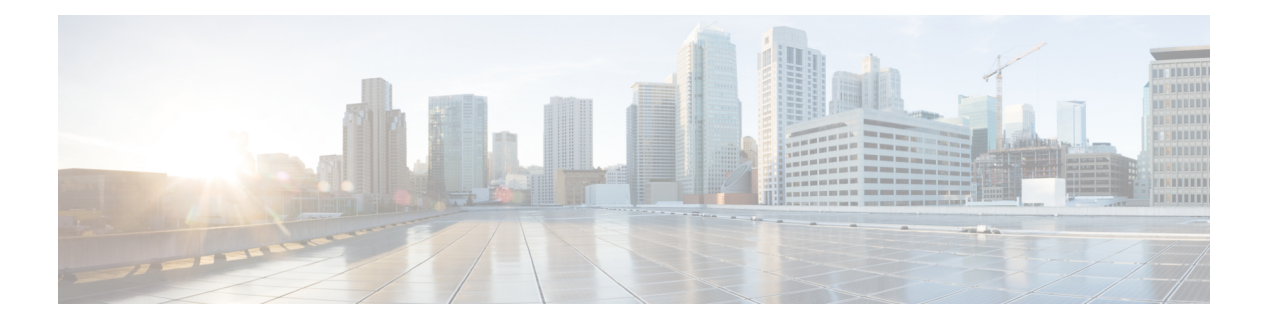

# **Configuration**

- GET: Get Supported Northbound [Notifications,](#page-2-0) on page 3
- GET: Current CMX Image [Version,](#page-4-0) on page 5
- GET: Count of Active [Alerts,](#page-5-0) on page 6
- GET: All [Alerts,](#page-6-0) on page 7
- [POST:](#page-7-0) Add Role to User, on page 8
- [DELETE:](#page-8-0) Role from User, on page 9
- GET: All Users in the [System,](#page-9-0) on page 10
- [POST:](#page-10-0) Create a User, on page 11
- POST: [Modify](#page-11-0) User, on page 12
- GET: User by [Username,](#page-12-0) on page 13
- DELETE: User by [Username,](#page-13-0) on page 14
- GET: All [Roles,](#page-14-0) on page 15
- GET: All [Campuses,](#page-16-0) on page 17
- GET: [Campus](#page-17-0) by Name, on page 18
- PUT: Add [Campus,](#page-18-0) on page 19
- GET: Count of All Map [Elements,](#page-19-0) on page 20
- GET: List of all [Building](#page-21-0) Names., on page 22
- GET: List of all [Building](#page-22-0) Names, on page 23
- GET: List of all Floor [Names,](#page-23-0) on page 24
- GET: List of all Floor [Names,](#page-24-0) on page 25
- GET: All [Maps,](#page-25-0) on page 26
- GET: [Campus](#page-30-0) by Name, on page 31
- GET: Building by Name Inside Specific [Campus,](#page-31-0) on page 32
- GET: Floor Inside Specific Building and Specific [Campus,](#page-32-0) on page 33
- GET: Floor [Image,](#page-33-0) on page 34
- GET: Image by [Name,](#page-34-0) on page 35
- GET: All [Sites,](#page-35-0) on page 36
- GET: Site [Details](#page-36-0) by ID or Name, on page 37
- GET: System Settings [Preferences,](#page-37-0) on page 38
- PUT: System [Settings,](#page-38-0) on page 39
- GET: All Notification [Subscriptions,](#page-39-0) on page 40
- GET: [Notifications](#page-47-0) by Name, on page 48
- GET: Notification [Subscription](#page-48-0) Availability, on page 49
- PUT: Add Notification [Subscription,](#page-49-0) on page 50
- PUT: List of Notification [Subscriptions,](#page-52-0) on page 53
- DELETE: Notification [Subscription](#page-53-0) by Notification Name, on page 54
- GET: System Alert [Subscription,](#page-54-0) on page 55
- GET: [Notifications](#page-56-0) by Name, on page 57
- PUT: System Alert [Subscription,](#page-57-0) on page 58
- DELETE: Notification Alert [Subscription,](#page-60-0) on page 61
- POST: Change Status of [Notification](#page-61-0) by Name, on page 62
- GET: Unique Alerts by Time [Interval,](#page-62-0) on page 63
- GET: Alert by Time [Interval,](#page-63-0) on page 64
- GET: Alerts by Time Interval and [Hashkey,](#page-64-0) on page 65
- GET: Total Alerts [Created](#page-65-0) for a Given Alert Key, on page 66
- [GET:](#page-66-0) All APs, on page 67
- GET: Access Point by MAC [Address,](#page-67-0) on page 68
- GET: [Settings](#page-68-0) for a Given User, on page 69
- PUT: [Setting](#page-69-0) for a Given User, on page 70
- GET: All Cisco WLC [Controllers,](#page-70-0) on page 71
- GET: Get Cisco WLC [Controllers](#page-71-0) by IP address, on page 72
- PUT: [Controller,](#page-72-0) on page 73
- [DELETE:](#page-74-0) All opt-out Devices, on page 75
- GET: List of Opt-out [Devices](#page-75-0) Within a Date Range, on page 76
- GET: Count of opt-out [Devices](#page-76-0) , on page 77
- [DELETE:](#page-77-0) Opt-out Devices Within a Date Range, on page 78
- GET: List of Children Superzone IDs of a [Heterarchy](#page-78-0) Element, on page 79
- GET: Children Superzone IDs of [Hiterarchy](#page-80-0) Element, on page 81
- GET: Gets the [System](#page-81-0) Time, on page 82
- [DELETE:](#page-82-0) Removes all registered zones, on page 83
- GET: Returns All [Registered](#page-83-0) Zones , on page 84
- [POST:](#page-85-0) Add New Zone, on page 86
- PUT: Add [\(Overwrite\)](#page-87-0) New Zone, on page 88
- GET:Get All [Subscriptions,](#page-89-0) on page 90
- POST: Add or Update [Subscriptions,](#page-90-0) on page 91
- DELETE: Delete All [Subscriptions,](#page-91-0) on page 92
- GET: Get Floors Managed by [Controller,](#page-92-0) on page 93

П

## <span id="page-2-0"></span>**GET: Get Supported Northbound Notifications**

### **Description**

This API returns all supported northbound notification types and applicable attributes for the notification rules.

### **HTTP Method**

GET

### **Resource URI**

/api/configuration/v1/attributes

### **Requires OAuth**

N

### **Parameters**

None.

{

### **Content Type**

application/json

#### **Sample Output**

```
"networkdesignchanged": {
    "triggerHeterarchyChanged": {
        "name": "triggerHeterarchyChanged",
        "dataType": "BOOLEAN",
        "needValueCheck": false,
        "evaluateByProvider": false,
        "validValueSet": [],
        "nameSpace": "networkdesignchanged"
    },
    "triggerNetworkDesignChanged": {
        "name": "triggerNetworkDesignChanged",
        "dataType": "BOOLEAN",
        "needValueCheck": false,
        "evaluateByProvider": false,
        "validValueSet": [],
        "nameSpace": "networkdesignchanged"
    }
},
"servicestatus": {
    "oldStatus": {
        "name": "oldStatus",
        "dataType": "ENUM",
        "needValueCheck": false,
        "evaluateByProvider": false,
        "validValueSet": [
            "STOPPED",
            "RUNNING",
```
}

```
"CRASHED",
            "DISABLED"
        ],
        "nameSpace": "servicestatus"
    },
    "status": {
        "name": "status",
        "dataType": "ENUM",
        "needValueCheck": true,
        "evaluateByProvider": true,
        "validValueSet": [
            "STOPPED",
            "RUNNING",
            "CRASHED",
            "DISABLED"
        \left| \cdot \right|"nameSpace": "servicestatus"
    },
    "statusChanged": {
        "name": "statusChanged",
        "dataType": "BOOLEAN",
        "needValueCheck": true,
        "evaluateByProvider": false,
        "validValueSet": [],
        "nameSpace": "servicestatus"
   }
}
```
# <span id="page-4-0"></span>**GET: Current CMX Image Version**

## **Description**

This API returns the current version of the CMX Image.

### **HTTP Method**

GET

## **Resource URI**

/api/config/v1/version/image

### **Requires OAuth**

N

### **Parameters**

None.

## **Content Type**

application/json

## **Sample Output (JSON)**

```
{
    "cmx_image_version": "CISCO_CMX-10.4.0-93.cmx",
    "cmx_rpm_versions": [
        "cisco cmx connect-10.4.0-18",
        "cisco_cmx_wips-10.2.0-96",
        "cisco<sup>-</sup>cmx-10.4.0-1234"
    ]
}
```
# <span id="page-5-0"></span>**GET: Count of Active Alerts**

## **Description**

This API returns a count of active alerts.

## **HTTP Method**

**GET** 

## **Resource URI**

/api/config/v1/alerts/count

### **Requires OAuth**

N

## **Parameters**

None.

## **Content Type**

## <span id="page-6-0"></span>**GET: All Alerts**

### **Description**

This API returns all active alerts.

## **HTTP Method**

GET

## **Resource URI**

/api/config/v1/alerts

### **Requires OAuth**

N

### **Parameters**

None.

## **Content Type**

application/json

## **Sample Output (JSON)**

```
\lceil{
    "changedOn": 1490159411911,
    "tenantId": 0,
    "lastNotificationTime": 1490159411918,
    "hashkey": -1446685026,
    "alertType": "NMSP_CONNECTION_STATUS",
    "alertStatus": "Unhandled",
    "severity": "Critical",
    "origin": "cmx-vmdev83 WLC: 10.32.168.50",
    "source": "NMSPLB",
    "alarmDescription": "NMSP connection status is inactive for WLC 10.32.168.50",
    "lastEmail": 0,
    "refId": "NMSPLB"
  }
]
```
# <span id="page-7-0"></span>**POST: Add Role to User**

## **Description**

This API adds a role to a user.

## **HTTP Method**

POST

## **Resource URI**

/api/config/v1/aaa/users/:username/role/:rolename

### **Requires Basic Auth**

N

### **Parameters**

**Table 1: Parameter Details**

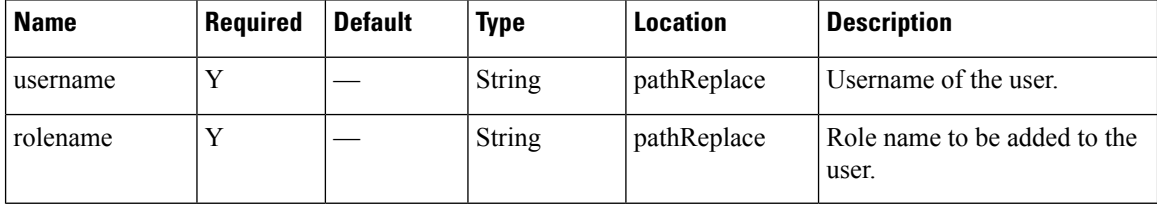

## **Content Type**

# <span id="page-8-0"></span>**DELETE: Role from User**

## **Description**

Remove role from a user.

## **HTTP Method**

DELETE

## **Resource URI**

/api/config/v1/aaa/users/:username/role/:rolename

### **Requires OAuth**

N

### **Parameters**

### **Table 2: Parameter Details**

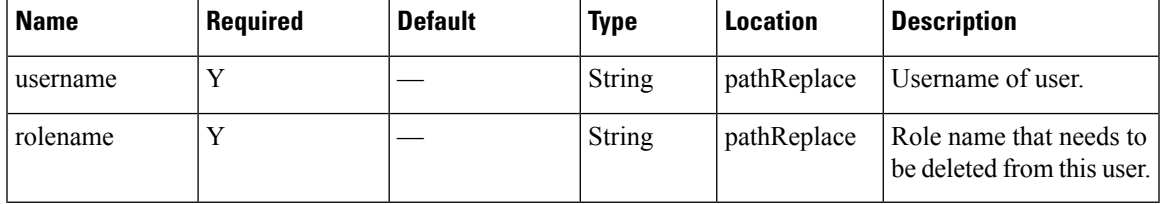

## **Content Type**

## <span id="page-9-0"></span>**GET: All Users in the System**

## **Description**

This API gets the details of all users in the system.

### **HTTP Method**

GET

## **Resource URI**

/api/config/v1/aaa/users

### **Requires Basic Auth**

N

### **Parameters**

None.

## **Content Type**

application/json

## **Sample Output**

```
\lceil{
        "id": 1,
        "username": "admin",
        "password": "*****",
        "firstname": "Admin",
        "lastname": "User",
        "userGroups": [],
        "roles": [
            {
                 "id": 9,
                 "name": "Admin",
                 "privileges": []
            }
         ],
         "developerkey": "xjPksHwUQm6bUdITCymREKaoShqB2HPQ",
        "lastlogin": 1519852131789
    }
\, ]
```
## <span id="page-10-0"></span>**POST: Create a User**

## **Description**

This API enables you to create a user.

## **HTTP Method**

POST

## **Resource URI**

/api/config/v1/aaa/users

### **Requires Basic Auth**

N

### **Parameters**

### **Table 3: Parameter Details**

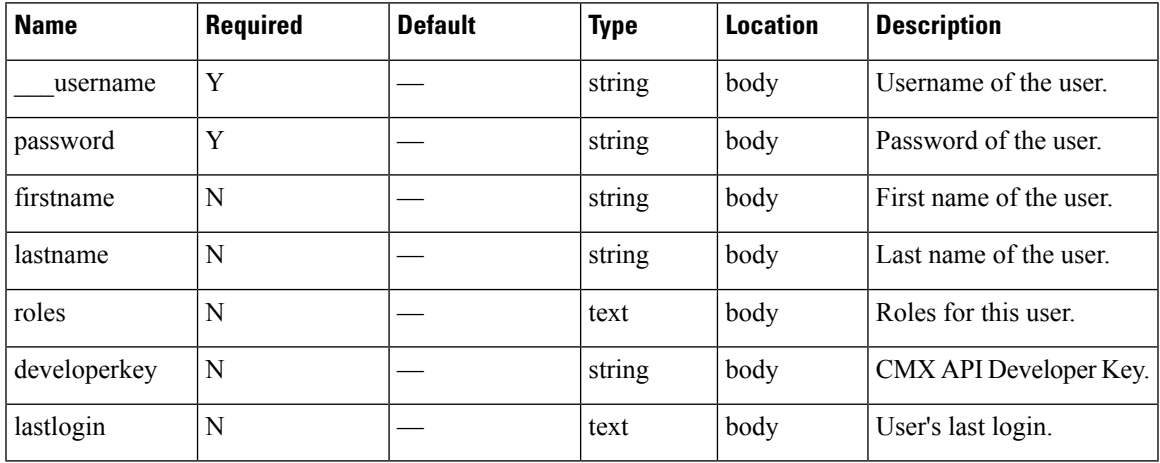

## **Content Type**

# <span id="page-11-0"></span>**POST: Modify User**

## **Description**

This API modifies the attributes of a user.

## **HTTP Method**

POST

## **Resource URI**

/api/config/v1/aaa/users/:username

### **Requires Basic Auth**

N

### **Parameters**

### **Table 4: Parameter Details**

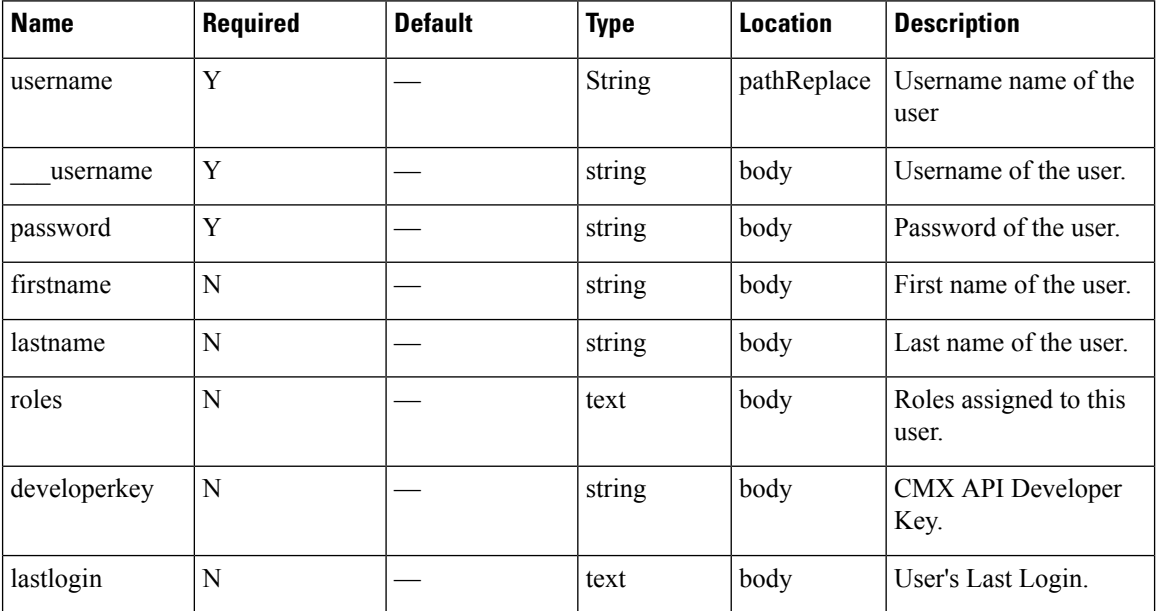

## **Content Type**

## <span id="page-12-0"></span>**GET: User by Username**

### **Description**

This API retrives user by username.

### **HTTP Method**

GET

### **Resource URI**

/api/config/v1/aaa/users/:username

### **Requires Basic Auth**

N

### **Parameters**

### **Table 5: Parameter Details**

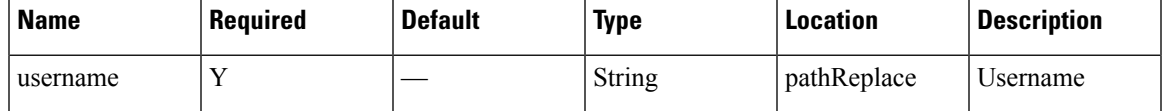

## **Content Type**

application/json

### **Sample Output (JSON)**

10.30.114.188/api/config/v1/aaa/users/admin

```
{
    "id": 102,
    "username": "mika",
    "password": "*****",
   "firstname": "mika",
    "lastname": "mika",
    "userGroups": [],
    "roles": [
        {
            "id": 5,
            "name": "Read Only",
            "privileges": []
        }
    ],
    "developerkey": null,
    "lastlogin": 1507596970322
}
```
# <span id="page-13-0"></span>**DELETE: User by Username**

## **Description**

This API deletes a user.

### **HTTP Method**

DELETE

## **Resource URI**

/api/config/v1/aaa/users/:username

### **Requires Basic Auth**

N

#### **Parameters**

### **Table 6: Parameter Details**

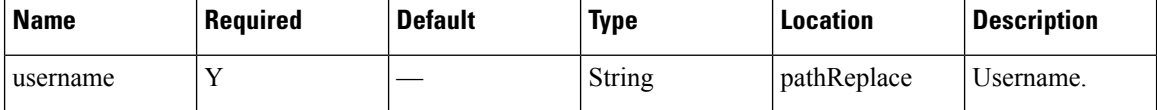

## **Content Type**

## <span id="page-14-0"></span>**GET: All Roles**

### **Description**

This API gets all roles.

## **HTTP Method**

GET

### **Resource URI**

/api/config/v1/aaa/roles

### **Requires Basic Auth**

N

### **Parameters**

None.

 $[$ 

## **Content Type**

application/json

## **Sample Output (JSON)**

```
{
    "id": 1,
    "name": "System",
    "privileges": []
},
{
    "id": 2,
    "name": "Manage",
    "privileges": []
},
{
    "id": 3,
    "name": "Analytics",
    "privileges": []
},
{
    "id": 4,
    "name": "Connect",
    "privileges": []
},
{
    "id": 7,
    "name": "Location",
    "privileges": []
},
{
    "id": 8,
    "name": "ConnectExperience",
```
 $\mathbf l$ 

```
"privileges": []
},
\{"id": 9,
    "name": "Admin",
    "privileges": []
},
\{"id": 5,
    "name": "Read Only",
    "privileges": []
}
```
 $\,$   $\,$   $\,$ 

# <span id="page-16-0"></span>**GET: All Campuses**

## **Description**

This API gets information about all campuses.

## **HTTP Method**

**GET** 

## **Resource URI**

/api/config/v1/campuses

### **Requires OAuth**

N

### **Parameters**

None.

## **Content Type**

# <span id="page-17-0"></span>**GET: Campus by Name**

## **Description**

This API returns a campus by name.

### **HTTP Method**

**GET** 

## **Resource URI**

/api/config/v1/campuses/:name

### **Requires OAuth**

N

### **Parameters**

#### **Table 7: Parameter Details**

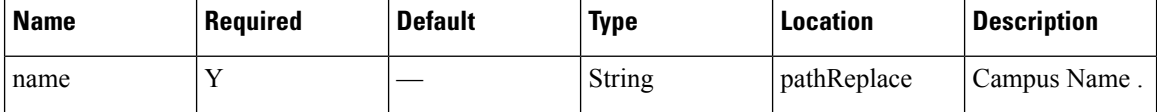

## **Content Type**

# <span id="page-18-0"></span>**PUT: Add Campus**

## **Description**

This API enables you to add a campus.

## **HTTP Method**

PUT

## **Resource URI**

/api/config/v1/campuses

### **Requires OAuth**

N

### **Parameters**

### **Table 8: Parameter Details**

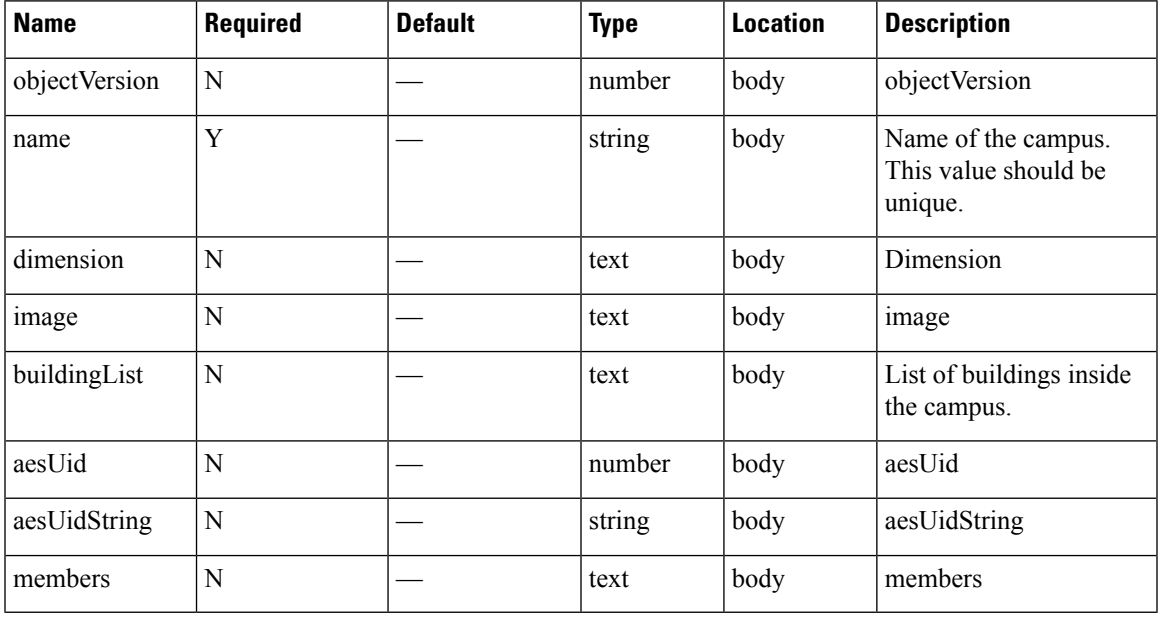

## **Content Type**

## <span id="page-19-0"></span>**GET: Count of All Map Elements**

## **Description**

This API provides count of campuses, buildings, and floors.

### **HTTP Method**

GET

## **Resource URI**

/api/config/v1/maps/count

#### **Requires OAuth**

N

### **Parameters**

None.

{

## **Content Type**

application/json

### **Sample Output (JSON)**

```
"totalCampuses": 2,
"totalBuildings": 3,
"totalFloors": 8,
"totalAps": 158,
"campusCounts": [
    {
        "campusName": "Nortech Campus",
        "totalBuildings": 1,
        "buildingCounts": [
            {
                "buildingName": "Nortech-1",
                "totalFloors": 1,
                "floorCounts": [
                     {
                         "floorName": "1st Floor",
                         "apCount": 14
                     }
                ]
            }
        ]
    },
    {
        "campusName": "System Campus",
        "totalBuildings": 2,
        "buildingCounts": [
            {
                "buildingName": "SJC23",
                "totalFloors": 3,
```
}

```
"floorCounts": [
                   \{"floorName": "1st floor (CCW remodel)",
                        "apCount": 25
                    },
                    {
                        "floorName": "2nd floor (CCW remodel)",
                        "apCount": 25
                    },
                    {
                        "floorName": "3rd floor (CCW remodel)",
                        "apCount": 24
                    }
               ]
            },
            {
                "buildingName": "SJC24",
                "totalFloors": 4,
                "floorCounts": [
                    {
                        "floorName": "2nd floor (CCW remodel)",
                        "apCount": 21
                    },
                    {
                        "floorName": "2nd floor (Area Addition)",
                        "apCount": 0
                    },
                    {
                        "floorName": "3rd floor (CCW remodel)",
                        "apCount": 24
                    },
                    {
                        "floorName": "1st floor (CCW remodel)",
                        "apCount": 25
                    }
              \Box\qquad \}]
    }
]
```
# <span id="page-21-0"></span>**GET: List of all Building Names.**

## **Description**

This API provides a list of all buildings.

## **HTTP Method**

GET

## **Resource URI**

/api/config/v1/maps/building/list/:name

### **Requires Basic Auth**

N

### **Parameters**

**Table 9: Parameter Details**

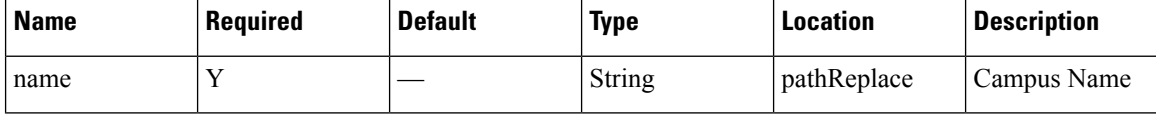

### **Content Type**

application/json

### **API History**

**Table 10: API History**

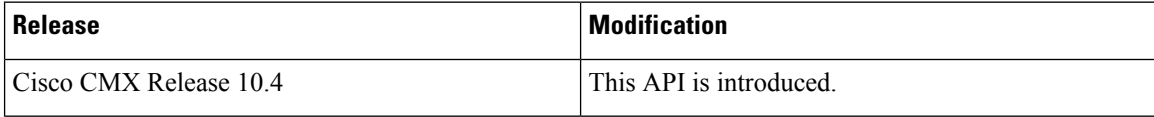

# <span id="page-22-0"></span>**GET: List of all Building Names**

## **Description**

This API provides a list of all buildings.

## **HTTP Method**

GET

## **Resource URI**

/api/config/v1/maps/building/list

### **Requires Basic Auth**

N

### **Parameters**

None.

## **Content Type**

application/json

## **Sample Output (JSON)**

```
\lceil"Nortech Campus>Nortech-1",
    "System Campus>SJC24",
    "System Campus>SJC23"
]
```
### **API History**

**Table 11: API History**

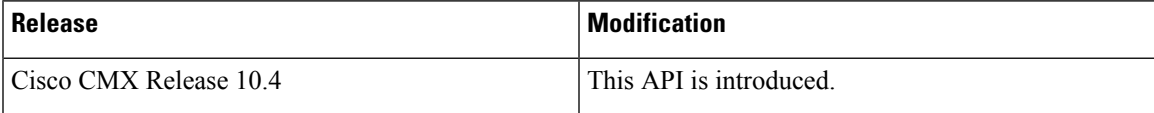

# <span id="page-23-0"></span>**GET: List of all Floor Names**

## **Description**

This API provides a list of all Floors in the system.

## **HTTP Method**

GET

## **Resource URI**

/api/config/v1/maps/floor/list/:name

### **Requires Basic Auth**

N

### **Parameters**

**Table 12: Parameter Details**

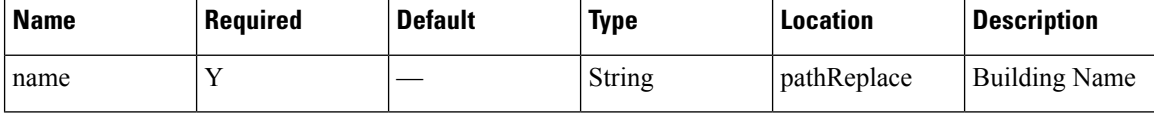

## **Content Type**

application/json

### **API History**

**Table 13: API History**

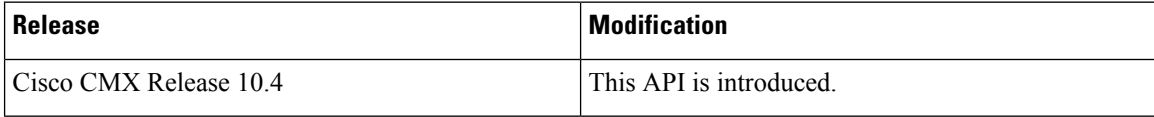

## <span id="page-24-0"></span>**GET: List of all Floor Names**

### **Description**

This API provides a list of all floors in the system.

### **HTTP Method**

GET

## **Resource URI**

/api/config/v1/maps/floor/list

### **Requires Basic Auth**

N

### **Parameters**

None.

 $\mathfrak{g}$ 

 $\begin{array}{c} \end{array}$ 

## **Content Type**

application/json

### **Sample Output (JSON)**

```
"System Campus>SJC23>3rd floor (CCW remodel)",
"System Campus>SJC23>2nd floor (CCW remodel)",
"Nortech Campus>Nortech-1>1st Floor",
"System Campus>SJC23>1st floor (CCW remodel)",
"System Campus>SJC24>2nd floor (CCW remodel)",
"System Campus>SJC24>3rd floor (CCW remodel)",
"System Campus>SJC24>2nd floor (Area Addition)",
"System Campus>SJC24>1st floor (CCW remodel)"
```
### **API History**

**Table 14: API History**

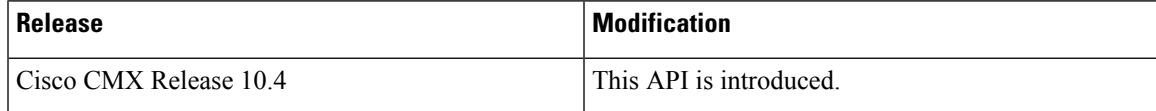

## <span id="page-25-0"></span>**GET: All Maps**

### **Description**

This API returns all maps.

### **HTTP Method**

GET

## **Resource URI**

/api/config/v1/maps

### **Requires OAuth**

N

### **Parameters**

None.

## **Content Type**

application/json

## **Sample Output (JSON)**

```
{
    "version": 0,
    "campuses": [
        {
            "objectVersion": 0,
            "name": "System Campus",
            "dimension": {
                "length": 99999,
                "width": 99999,
                "height": 99999,
                "offsetX": 0,
                "offsetY": 0,
                "unit": "FEET"
            },
            "image": null,
            "buildingList": [
                {
                    "aesUid": -6105692415270583000,
                    "objectVersion": 0,
                    "name": "SJC23",
                    "dimension": {
                        "length": 300,
                        "width": 500,
                        "height": 10,
                         "offsetX": 0,
                        "offsetY": 0,
                        "unit": "FEET"
                    },
```

```
"image": null,
"floorList": [
    {
         "aesUid": -5970502993869536000,
         "calibrationModelId": -5970502993867530000,
         "objectVersion": 0,
         "name": "1st floor (CCW remodel)",
         "dimension": {
             "length": 249.9,
             "width": 299.9,
             "height": 10,
              "offsetX": 0,
              "offsetY": 0,
             "unit": "FEET"
         },
         "isOutdoor": false,
         "floorNumber": 1,
         "image": {
             "imageName": "cadConversion 1463400556649 f.jpg",
             "zoomLevel": 5,
              "width": 3276,
              "height": 2715,
              "size": 3276,
             "maxResolution": 16,
             "colorDepth": 8
         },
         "gpsMarkers": null,
         "zones": null,
         "obstacles": [
              {
                  "type": "THICK_WALL",
                  "attenuation": 0,
                  "obstacleCoordinates": [
                       {
                            "x": 2.0488472,
                            "y": 3.2261696,
                            \sum_{n=1}^{\infty} \sum_{n=1}^{\infty}"unit": "FEET"
                       },
                       {
                            "x": 2.561059,
                            "y": 236.22719,
                            \overline{\mathbf{v}}_z \overline{\mathbf{v}}: 0,
                            "unit": "FEET"
                       }
                  ]
             },
              {
                  "type": "NORMAL WALL",
                  "attenuation": 0,
                  "obstacleCoordinates": [
                       {
                            "x": 91.68591,
                            "y": 233.66675,
                            \overline{\mathbf{v}} z\overline{\mathbf{v}}: 0,
                            "unit": "FEET"
                       },
                       {
                            "x": 93.73476,
                            "y": 212.15895,
                            "z": 0,
                            "unit": "FEET"
                       }
                  ]
```

```
}
],
"accessPoints": [
   \{"floorId": -5970502993869536000,
        "angle": 1.57,
        "apType": 2,
        "switchName": null,
        "name": "sjc23-11-cap1",
        "radioMacAddress": "00:42:68:a2:2a:80",
        "ethMacAddress": null,
        "ipAddress": null,
        "numOfSlots": 2,
        "mapCoordinates": {
            "x": 12.216251,
            "y": 13.826434,
            \bar{''}z": 10,
            "unit": "FEET"
        },
        "apMode": "LOCAL",
        "apInterfaces": [
            {
                "band": "IEEE 802 11 B",
                "slotNumber": 0,
                "channelAssignment": 1,
                "channelNumber": 1,
                "txPowerLevel": 8,
                "antennaPattern": "Internal-3700-2.4GHz",
                "antennaAngle": 1.5707964,
                "antennaElevAngle": 0,
                "antennaGain": 8,
                "antennaDiversity": 3,
                "antennaMode": 1,
                "antennaType": 1,
                "txPowerControl": 1,
                "unit": "RADIAN",
                "dualBandSlot": false
            },
            {
                "band": "IEEE 802 11 A",
                "slotNumber": 1,
                "channelAssignment": 1,
                "channelNumber": 36,
                "txPowerLevel": 3,
                "antennaPattern": "Internal-3700-5GHz",
                "antennaAngle": 1.5707964,
                "antennaElevAngle": 0,
                "antennaGain": 8,
                "antennaDiversity": 3,
                "antennaMode": 1,
                "antennaType": 1,
                "txPowerControl": 1,
                "unit": "RADIAN",
                "dualBandSlot": false
            }
        ],
        "floorIdString": "-5970502993869536658",
        "geoCoordinate": null,
        "deviceDetails": null
    },
    {
        "floorId": -5970502993869536000,
        "angle": 1.57,
        "apType": 2,
```

```
"switchName": null,
        "name": "sjc23-11-cap10",
        "radioMacAddress": "00:42:68:ae:2c:20",
        "ethMacAddress": null,
        "ipAddress": null,
        "numOfSlots": 2,
        "mapCoordinates": {
            "x": 22.229992,
            "y": 100.062416,
            \frac{1}{\sqrt{2}}": 10,
            "unit": "FEET"
        },
        "apMode": "LOCAL",
        "apInterfaces": [
            {
                "band": "IEEE 802 11 B",
                "slotNumber": 0,
                "channelAssignment": 1,
                "channelNumber": 1,
                "txPowerLevel": 8,
                "antennaPattern": "Internal-3700-2.4GHz",
                "antennaAngle": 1.5707964,
                "antennaElevAngle": 0,
                "antennaGain": 8,
                "antennaDiversity": 3,
                "antennaMode": 1,
                "antennaType": 1,
                "txPowerControl": 1,
                "unit": "RADIAN",
                "dualBandSlot": false
            },
            {
                "band": "IEEE 802 11 A",
                "slotNumber": 1,
                "channelAssignment": 1,
                "channelNumber": 64,
                "txPowerLevel": 4,
                "antennaPattern": "Internal-3700-5GHz",
                "antennaAngle": 1.5707964,
                "antennaElevAngle": 0,
                "antennaGain": 8,
                "antennaDiversity": 3,
                "antennaMode": 1,
                "antennaType": 1,
                "txPowerControl": 1,
                "unit": "RADIAN",
                "dualBandSlot": false
            }
        ],
        "floorIdString": "-5970502993869536658",
        "geoCoordinate": null,
        "deviceDetails": null
    }
        ],
        "floorIdString": "-5970502993869536658",
        "geoCoordinate": null,
        "deviceDetails": null
    }
"referenceMarkers": null,
"exciters": null,
"filterRegions": [
    {
        "regionType": "OUTSIDE",
```
 $\frac{1}{2}$ ,

```
"regionCoordinates": [
                                          \left\{ \right."x": 0,
                                               "y": 0,
                                               "z": 0,
                                               "unit": "FEET"
                                           },
                                           {
                                               "x": 299.9,
                                               "y": 0,
                                               "z": 0,
                                               "unit": "FEET"
                                           },
                                           {
                                               "x": 299.9,
                                               "y": 249.9,
                                               \bar{''}z": 0,
                                               "unit": "FEET"
                                           },
                                           {
                                               "x": 0,
                                               "y": 249.9,
                                               \bar{''}z": 0,
                                               "unit": "FEET"
                                           }
                                       \vert,
                                       "isDefault": false
                                  }
                              ],
                              "filterRails": null,
                             "hierarchyName": "System Campus>SJC23>1st floor (CCW remodel)",
                              "aesUidString": "-5970502993869536658",
                              "geoLocationCapable": "NO_GPS_MARKERS_PRESENT",
                              "mode": null,
                              "floorModeDetails": {
                                  "mode": "RSSI",
                                  "requestedModeSet": false
                              }
                          }
            ],
            "aesUid": 727035700041482200,
            "aesUidString": "727035700041482262",
            "members": null
       }
   ]
}
```
# <span id="page-30-0"></span>**GET: Campus by Name**

## **Description**

This API returns a campus by name.

## **HTTP Method**

GET

## **Resource URI**

/api/config/v1/maps/info/:campusName

### **Requires OAuth**

N

### **Parameters**

### **Table 15: Parameter Details**

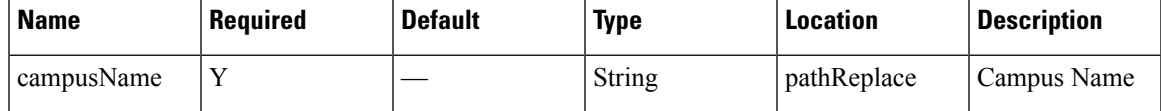

## **Content Type**

# <span id="page-31-0"></span>**GET: Building by Name Inside Specific Campus**

## **Description**

This API returns a building by name.

### **HTTP Method**

GET

## **Resource URI**

/api/config/v1/maps/info/:campusName/:buildingName

### **Requires OAuth**

N

### **Parameters**

### **Table 16: Parameter Details**

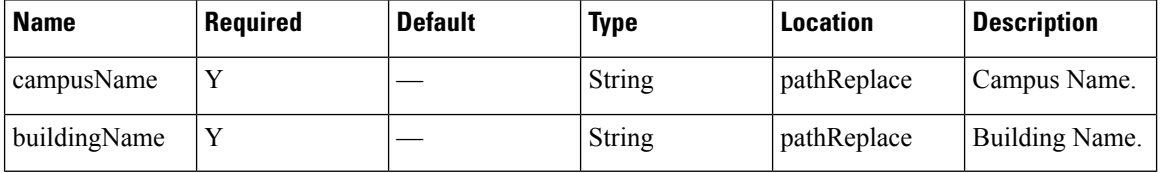

### **Content Type**

# <span id="page-32-0"></span>**GET: Floor Inside Specific Building and Specific Campus**

## **Description**

This API returns a floor by name based on a specific building and campus.

### **HTTP Method**

GET

### **Resource URI**

/api/config/v1/maps/info/:campusName/:buildingName/:floorName

### **Requires OAuth**

N

### **Parameters**

### **Table 17: Parameter Details**

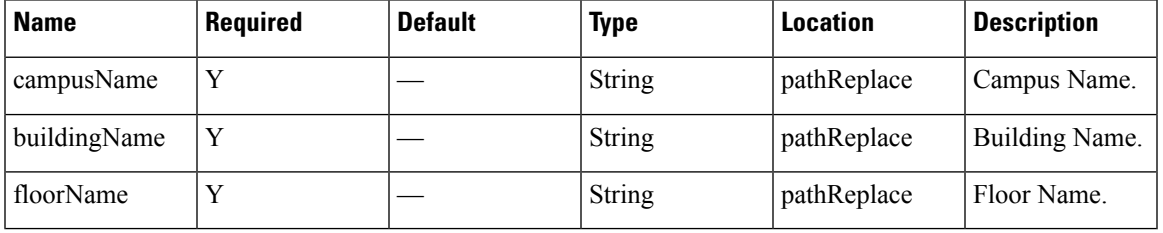

### **Content Type**

# <span id="page-33-0"></span>**GET: Floor Image**

## **Description**

This API returns an image for a given combination of campus, building, and floor name.

### **HTTP Method**

GET

### **Resource URI**

/api/config/v1/maps/image/:campusName/:buildingName/:floorName

### **Requires Basic Auth**

N

### **Parameters**

### **Table 18: Parameter Details**

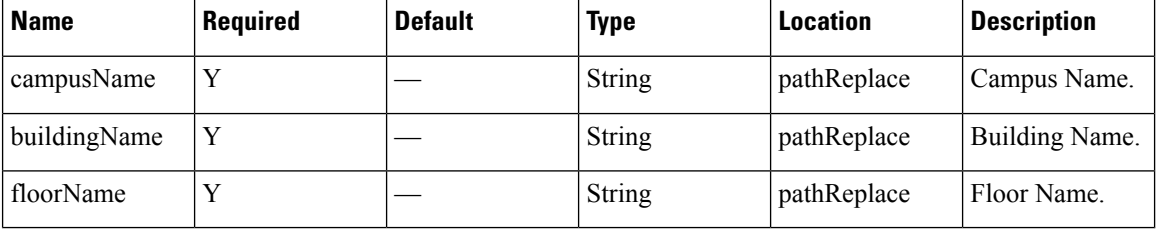

### **Content Type**

# <span id="page-34-0"></span>**GET: Image by Name**

## **Description**

This API returns an image by image name.

### **HTTP Method**

GET

## **Resource URI**

/api/config/v1/maps/imagesource/:imageName

### **Requires OAuth**

N

### **Parameters**

### **Table 19: Parameter Details**

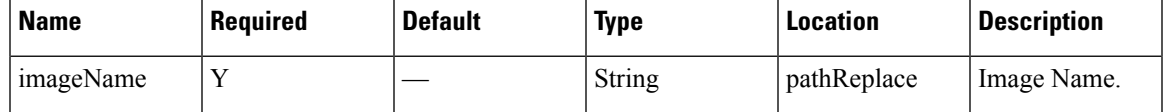

## **Content Type**

## <span id="page-35-0"></span>**GET: All Sites**

### **Description**

This API returns all the presence sites.

### **HTTP Method**

GET

### **Resource URI**

/api/config/v1/sites

### **Requires OAuth**

N

### **Parameters**

None.

## **Content Type**

application/json

### **Example**

[{"changedOn":0,"aesUId":1487056035936,"name":"PSL

M, Strivbul, Stl, Strahlv, Fishahly, Sanand Muninkin, Grim, Jan, There & Kat, and Munich Jan Muninkin, The Muninkin, The Muninkin, The Muninkin, The Muninkin, The Muninkin, The Muninkin, The Muninkin, The Muninkin, The Mun 28, 2017 3:37:50

PM","objectVersion":0},{"changedOn":0,"aesUId":1487260407843,"name":"NOC","description":null,"aps":[],"rssiThresholdLow":-95,"rssiThresholdHigh":-65,"examinePeriod":900000,"minDuration":300000,"tags":null,"apCount":1,"timezone":"Asia/Kolkata","aesUidString":"1487260407843","tagList":null,"address":"Nagpur","latitude":0.0,"longitude":0.0,"applyExclusion":false,"exclusionParams":null,"currentTime":"Feb 28, 2017 3:37:50 PM","objectVersion":0}]
# **GET: Site Details by ID or Name**

# **Description**

This API returns the presence site for the specified ID or Name.

# **HTTP Method**

GET

# **Resource URI**

/api/config/v1/sites/:id

#### **Requires OAuth**

N

#### **Parameters**

None.

#### **Content Type**

# **GET: System Settings Preferences**

# **Description**

This API retreives system settings.

#### **HTTP Method**

**GET** 

# **Resource URI**

/api/config/v1/system/preferences/:component/:key

#### **Requires OAuth**

N

#### **Parameters**

#### **Table 20: Parameter Details**

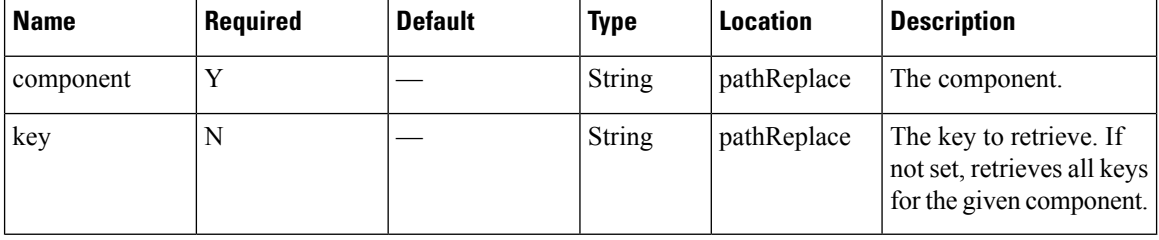

# **Content Type**

# **PUT: System Settings**

# **Description**

This API enable you to store system settings. This operation can only be performed by users in the 'Admin' group.

#### **HTTP Method**

PUT

# **Resource URI**

/api/config/v1/system/preferences/:component/:key

#### **Requires OAuth**

N

#### **Parameters**

#### **Table 21: Parameter Details**

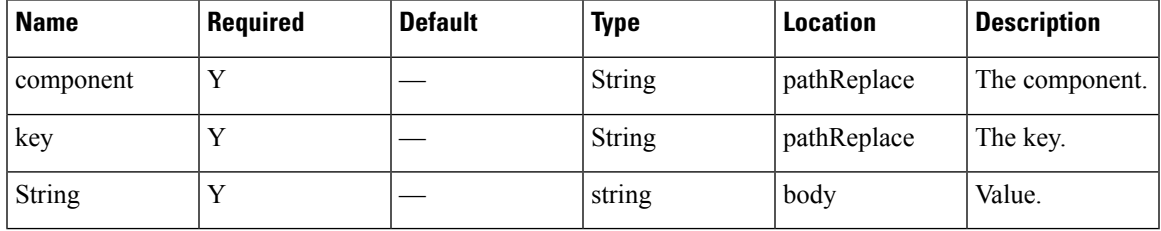

# **Content Type**

# **GET: All Notification Subscriptions**

#### **Description**

This API returns all notification subscriptions.

#### **HTTP Method**

GET

# **Resource URI**

/api/config/v1/notifications

#### **Requires OAuth**

N

#### **Parameters**

None.

## **Content Type**

application/json

#### **Sample Output (JSON)**

```
\mathfrak{g}{
        "name": "operational-insights-tag",
        "userId": "admin",
        "rules": [
             {
                  "conditions": [
                      {
                           "condition": "locationupdate.deviceType == tag"
                      }
                 ]
             }
        ],
         "subscribers": [
             {
                 "receivers": [
                      {
                           "uri": "https://opinsights.cisco.com:443/api/am/v1/events",
                           "messageFormat": "JSON",
                           "headers": {
                               "Authorization": "JWT
ARSO LENISTSONORALMENTSGIONSARMANI SSIMMONSANTIISKALASTI JALLELMAJANA SUHA SUHA STANDASTET, WAANTERVERSTIMMAN!
                           },
```

```
"qos": "AT_MOST_ONCE"
    }
]
```
}

],

Ш

```
"enabled": true,
    "internal": true,
    "cloud": true,
    "enableMacScrambling": false,
    "macScramblingSalt": "",
    "notificationType": "LocationUpdate"
},
{
    "name": "gateway-blemgmtadmin-feedback-io89bg",
    "userId": "local-user",
    "rules": [
        {
            "conditions": []
        }
    ],
    "subscribers": [
        {
            "receivers": [
                \{"uri":
```
"https://ce2rfd8puk.execute-api.us-west-2.amazonaws.com:443/stage/listener/5f5967a8-a0df-4674-92d5-86510ce72cc3?cmxidentifier=a1991c30-8cfd-11e7-b51c-bb23d688f84b",

```
"messageFormat": "JSON",
                     "headers": null,
                     "qos": "AT_MOST_ONCE"
                }
            ]
        }
   ],
    "enabled": true,
    "internal": true,
    "cloud": true,
    "enableMacScrambling": false,
    "macScramblingSalt": "",
    "notificationType": "LodestarConfigUpdate"
},
{
    "name": "gateway-blemanager.cmxcis.co-feedback-io89bg",
    "userId": "local-user",
    "rules": [
        {
            "conditions": []
        }
    ],
    "subscribers": [
        {
            "receivers": [
                {
                     "uri":
```
"https://io89g.cmcis.co:443/qi/bble/v1/becon/xy?jvttoken=g/DeAioiJKCiFbGciOiJLETNiD9.g/ODfbrRZTGmkD13zO9.09iVoEFTNdIUwHq2Uz6lGD9gBBnkNJy",

```
"messageFormat": "JSON",
                 "headers": null,
                 "qos": "AT_MOST_ONCE"
            }
        ]
    }
\cdot"enabled": true,
"internal": true,
"cloud": true,
"enableMacScrambling": false,
"macScramblingSalt": "",
"notificationType": "LodestarConfigUpdate"
```

```
},
{
   "name": "Harvey Updates",
    "userId": "admin",
    "rules": [
        {
            "conditions": []
        }
    ],
    "subscribers": [
        {
            "receivers": [
                {
                    "uri": "http://54.203.15.211:9094/api/v1/notify",
                    "messageFormat": "JSON",
                    "headers": null,
                    "qos": "AT_MOST_ONCE"
                }
            ]
        }
   ],
    "enabled": true,
    "internal": false,
    "cloud": false,
    "enableMacScrambling": false,
    "macScramblingSalt": "",
    "notificationType": "LocationUpdate"
},
{
    "name": "gateway-blemanager.cmxcis.co-mapChange-io89bg",
    "userId": "local-user",
    "rules": [
        {
            "conditions": []
        }
    ],
    "subscribers": [
       \{"receivers": [
                {
                    "uri":
```
"https://io89g.oncis.co:493/qi/ble/v1/becor/xy?jvtdeneyJ0eAiOiJKQiChbGciJJUElNiDeyZW6hbRKIGhrbODlizyD.OBMEHRJWHq21b26lCD9BBAMYUzJ

```
"messageFormat": "JSON",
                    "headers": null,
                    "qos": "AT_MOST_ONCE"
                }
            ]
        }
    ],
    "enabled": true,
    "internal": true,
    "cloud": true,
    "enableMacScrambling": false,
    "macScramblingSalt": "",
    "notificationType": "NetworkDesignChanged"
},
{
    "name": "CMX_Api_Server_Notification_1",
    "userId": "admin",
    "rules": [
        {
            "conditions": [
                {
```
Н

```
"condition": "locationupdate.deviceType == client"
                     }
                ]
            }
        ],
        "subscribers": [
            {
                "receivers": [
                     {
                         "uri": "http://127.0.0.1:9094/api/notify/v1/location",
                         "messageFormat": "JSON",
                         "headers": null,
                         "qos": "AT_MOST_ONCE"
                     }
                ]
            }
        ],
        "enabled": true,
        "internal": true,
        "cloud": false,
        "enableMacScrambling": false,
        "macScramblingSalt": "",
        "notificationType": "LocationUpdate"
    },
    {
        "name": "Nbound Notification",
        "userId": "admin",
        "rules": [
            {
                "conditions": [
                    {
                         "condition": "locationupdate.deviceType == client"
                     }
                ]
            }
        ],
        "subscribers": [
            {
                "receivers": [
                     {
                      "uri": "https://data.cmxappsandbox.com:443/api/sdk/v1/notifications",
                         "messageFormat": "JSON",
                         "headers": {
                             "x-jwt-token":
"eyJhbGciOiJIUzI1NiIsInR5cCI6IkpXVCJ9.eyJ0ZW5hbnRpZCI6MTUsInRlbmFudElkIjoxNX0.2S28kXWDSg-GPNfpTxYCKuI_ZnvHLR0oN9XLl9DaRm4",
                             "Content-Type": "application/json"
                         },
                         "qos": "AT_MOST_ONCE"
                     }
                ]
            }
        ],
        "enabled": true,
        "internal": false,
        "cloud": false,
        "enableMacScrambling": false,
        "macScramblingSalt": "secret",
        "notificationType": "LocationUpdate"
    },
    {
        "name": "gateway-blemgmtadmin-bleinfo-io89bg",
        "userId": "local-user",
```

```
"rules": [
             {
                  "conditions": [
                       \left\{ \right."condition": "bletagupdate.isBle == true"
                       },
                       {
                            "condition": "bletagupdate.deviceType == tag"
                       }
                  ]
             }
         ],
         "subscribers": [
             {
                  "receivers": [
                       {
                            "uri":
"https://ce2rfd8puk.execute-api.us-west-2.amazonaws.com:443/stage/listener/5f5967a8-a0df-4674-92d5-86510ce72cc3?cmxidentifier=a1991c30-8cfd-11e7-b51c-bb23d688f84b",
                            "messageFormat": "JSON",
                            "headers": null,
                            "qos": "AT_MOST_ONCE"
                       }
                  ]
             }
         ],
         "enabled": true,
         "internal": true,
         "cloud": true,
         "enableMacScrambling": false,
         "macScramblingSalt": "",
         "notificationType": "BleTagUpdate"
    },
    {
         "name": "gateway-blemgmtadmin-mapChange-io89bg",
         "userId": "local-user",
         "rules": [
             \{"conditions": []
              }
         ],
         "subscribers": [
             {
                  "receivers": [
                       {
                            "uri":
```
"https://ce2rfd8puk.execute-api.us-west-2.amazonaws.com:443/stage/listener/5f5967a8-a0df-4674-92d5-86510ce72cc3?cmxidentifier=a1991c30-8cfd-11e7-b51c-bb23d688f84b",

```
"messageFormat": "JSON",
                     "headers": null,
                     "qos": "AT_MOST_ONCE"
                }
            ]
        }
    \frac{1}{2}"enabled": true,
    "internal": true,
    "cloud": true,
    "enableMacScrambling": false,
    "macScramblingSalt": "",
    "notificationType": "NetworkDesignChanged"
},
{
    "name": "gateway-blemanager.cmxcis.co-bleinfo-io89bg",
```
Н

```
"userId": "local-user",
        "rules": [
            {
                 "conditions": [
                     {
                          "condition": "bletagupdate.isBle == true"
                     },
                     {
                          "condition": "bletagupdate.deviceType == tag"
                     }
                 ]
            }
        ],
        "subscribers": [
            \{"receivers": [
                     {
                          "uri":
"https://io89xg.oncis.co:443/qi/ble/v1/becor/x?jvttdeneyJb9riOiJKQiChbGciJJLETNiDeyJQVbhRIZTGmkODliZyD.OBiZaIFTNdIUkPQTk76QID8JBBnRNJ",
                          "messageFormat": "JSON",
                          "headers": null,
                          "qos": "AT_MOST_ONCE"
                     }
                ]
            }
        ],
        "enabled": true,
        "internal": true,
        "cloud": true,
        "enableMacScrambling": false,
        "macScramblingSalt": "",
        "notificationType": "BleTagUpdate"
    },
    {
        "name": "CMX Api Server Notification 2",
        "userId": "admin",
        "rules": [
            {
                 "conditions": []
            }
        ],
        "subscribers": [
            {
                 "receivers": [
                     {
                          "uri": "http://127.0.0.1:9094/api/notify/v1/absence",
                          "messageFormat": "JSON",
                          "headers": null,
                          "qos": "AT_MOST_ONCE"
                     }
                ]
            }
        ],
        "enabled": true,
        "internal": true,
        "cloud": false,
        "enableMacScrambling": false,
        "macScramblingSalt": "",
        "notificationType": "Absence"
    },
    {
        "name": "PythonAW",
        "userId": "admin",
```

```
"rules": [
        {
             "conditions": [
                 \left\{ \right."condition": "locationupdate.macAddressList == 98:07:2d:8d:75:e8;"
                 },
                 {
                      "condition": "locationupdate.deviceType == tag"
                 }
             \, \, \,}
    ],
    "subscribers": [
        {
             "receivers": [
                 {
                      "uri": "http://dsladden.pythonanywhere.com:80",
                      "messageFormat": "JSON",
                      "headers": null,
                      "qos": "AT_MOST_ONCE"
                 }
             \begin{array}{c} \hline \end{array}}
    ],
    "enabled": true,
    "internal": false,
    "cloud": false,
    "enableMacScrambling": false,
    "macScramblingSalt": "",
    "notificationType": "LocationUpdate"
},
{
    "name": "PythonAWN",
    "userId": "admin",
    "rules": [
        {
             "conditions": []
        }
    ],
    "subscribers": [
        {
             "receivers": [
                 {
                      "uri": "http://taibrahi.pythonanywhere.com:80",
                      "messageFormat": "JSON",
                      "headers": null,
                      "qos": "AT_MOST_ONCE"
                 }
             ]
        }
    \frac{1}{\sqrt{2}}"enabled": false,
    "internal": false,
    "cloud": false,
    "enableMacScrambling": true,
    "macScramblingSalt": "",
    "notificationType": "NetworkDesignChanged"
},
{
    "name": "HeaderDone",
    "userId": "admin",
    "rules": [
        {
             "conditions": []
```
]

```
}
    ],
    "subscribers": [
        \left\{ \right."receivers": [
                 \{"uri": "http://10.41.32.235:8000",
                     "messageFormat": "JSON",
                     "headers": null,
                     "qos": "AT_MOST_ONCE"
                 }
            ]
        }
    ],
    "enabled": false,
    "internal": false,
    "cloud": false,
     "enableMacScrambling": false,
     "macScramblingSalt": "",
    "notificationType": "LocationUpdate"
}
```
# **GET: Notifications by Name**

# **Description**

This API returns a notification subscription by name.

#### **HTTP Method**

**GET** 

# **Resource URI**

/api/config/v1/notifications/:name

#### **Requires OAuth**

N

#### **Parameters**

#### **Table 22: Parameter Details**

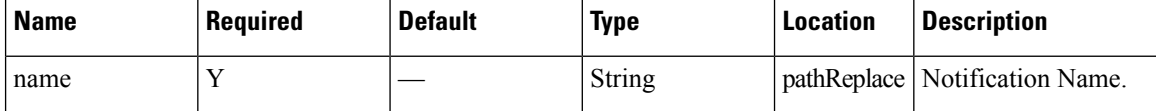

# **Content Type**

# **GET: Notification Subscription Availability**

# **Description**

This API checks if a notification subscription exiets. It returns FOUND(302) if exists, 404 is not found.

#### **HTTP Method**

GET

### **Resource URI**

/api/config/v1/notifications/exists/:name

#### **Requires OAuth**

N

#### **Parameters**

#### **Table 23: Parameter Details**

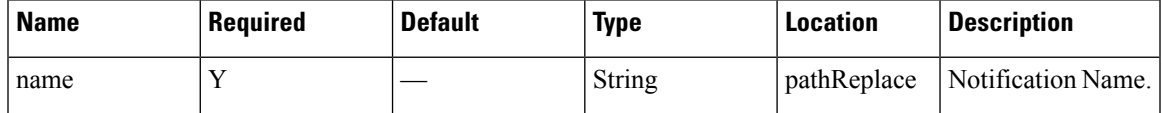

### **Content Type**

# **PUT: Add Notification Subscription**

# **Description**

This API allows you to add a notification subscription.

### **HTTP Method**

PUT

# **Resource URI**

/api/config/v1/notification

#### **Requires OAuth**

N

#### **Parameters**

#### **Table 24: Parameter Details**

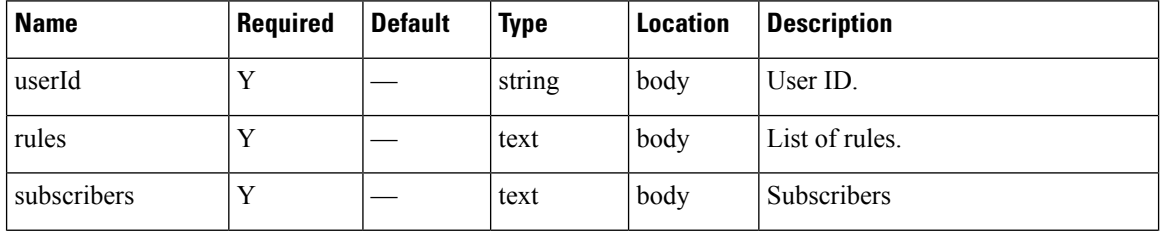

I

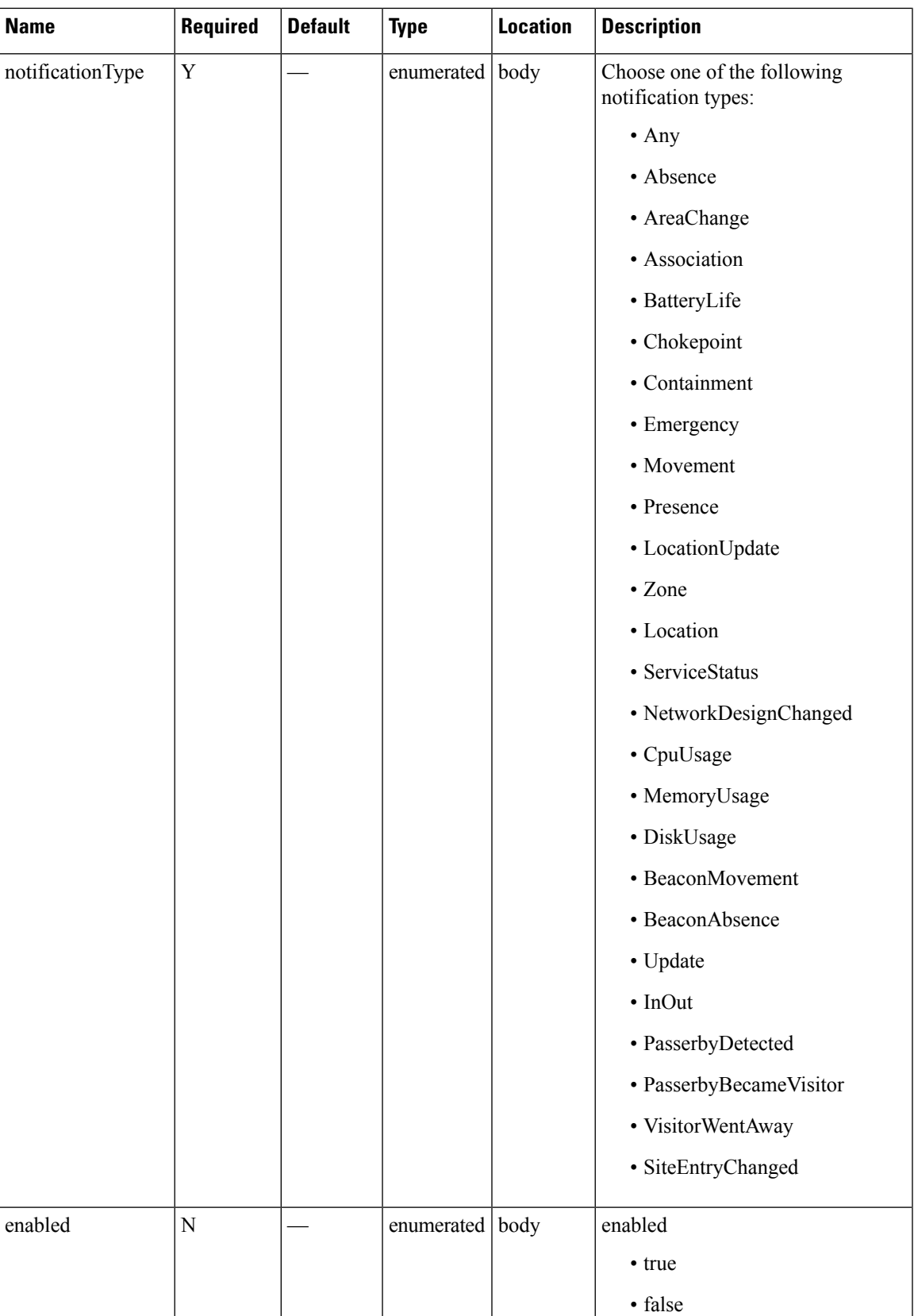

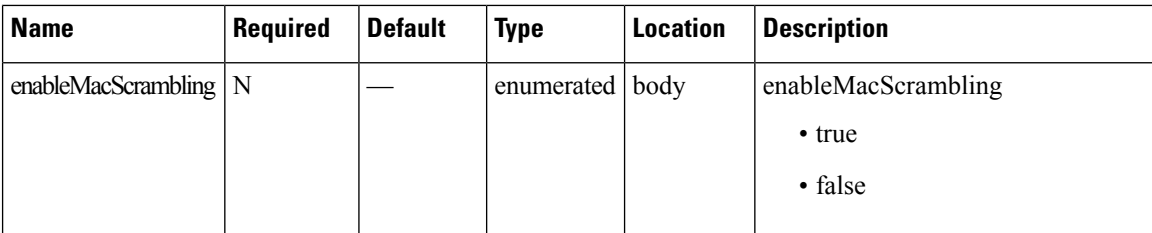

#### **Content Type**

application/json

### **Sample Input (JSON)**

```
application/json
```

```
{
        "name": "locupdate",
        "userId": "admin",
        "rules": [
            {
                "conditions": [
                     {
                         "condition": "locationupdate.macAddressList ==
00:0c:cc:4f:5f:ba;00:24:d7:37:68:d8;00:24:d7:59:8f:2c;00:0b:6b:a8:56:9f;"
                     }
                \, \, \,}
        ],
        "subscribers": [
            {
                "receivers": [
                     {
                         "uri": "http://172.19.35.203:7123",
                         "messageFormat": "JSON",
                         "headers": null,
                         "qos": "AT_MOST_ONCE"
                     }
                ]
            }
        ],
        "enabled": true,
        "internal": false,
        "cloud": false,
        "enableMacScrambling": false,
        "macScramblingSalt": "",
        "notificationType": "LocationUpdate"
    }
```
# **PUT: List of Notification Subscriptions**

# **Description**

This API allows you to add a list of notification subscriptions.

## **HTTP Method**

PUT

# **Resource URI**

/api/config/v1/notifications

### **Requires OAuth**

N

#### **Parameters**

None.

### **Content Type**

# **DELETE: Notification Subscription by Notification Name**

# **Description**

This API allows you to delete a notification subscription.

#### **HTTP Method**

DELETE

# **Resource URI**

/api/config/v1/notifications/:name

#### **Requires OAuth**

N

#### **Parameters**

#### **Table 25: Parameter Details**

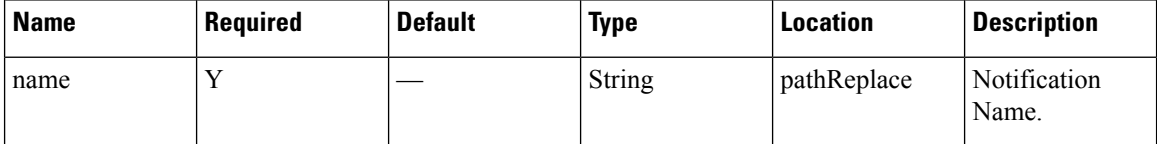

### **Content Type**

# **GET: System Alert Subscription**

#### **Description**

This API returns a system alert notification subscription by name.

#### **HTTP Method**

**GET** 

### **Resource URI**

/api/config/v1/notifications/alerts

#### **Requires OAuth**

N

#### **Parameters**

None.

 $\overline{1}$ 

# **Content Type**

application/json

#### **Sample Output (JSON)**

```
{
    "name": "serviceIsCrashed",
    "userId": "admin",
    "rules": [
        {
            "conditions": [
                {
                     "condition": "servicestatus.status == CRASHED"
                 }
            ]
        }
   ],
    "subscribers": [
        {
            "receivers": [
                {
                     "uri": "local://local",
                     "messageFormat": "JSON",
                     "headers": null,
                     "qos": "AT_MOST_ONCE"
                 }
            ]
        }
    ],
    "enabled": true,
    "internal": false,
    "cloud": false,
    "enableMacScrambling": false,
```

```
"macScramblingSalt": "",
    "severity": "Critical",
    "notificationType": "ServiceStatus"
},
{
    "name": "serviceIsDown",
    "userId": "admin",
    "rules": [
        {
             "conditions": [
                 \left\{ \right."condition": "servicestatus.status == STOPPED"
                 }
            ]
        }
    ],
    "subscribers": [
        {
             "receivers": [
                 {
                     "uri": "local://local",
                     "messageFormat": "JSON",
                     "headers": null,
                     "qos": "AT_MOST_ONCE"
                 }
            \, \, \,}
    \frac{1}{2},
    "enabled": true,
    "internal": false,
    "cloud": false,
    "enableMacScrambling": false,
    "macScramblingSalt": "",
    "severity": "Info",
    "notificationType": "ServiceStatus"
}
```
 $\,$   $\,$   $\,$ 

# **GET: Notifications by Name**

# **Description**

This API returns a system alert notification subscription by name.

### **HTTP Method**

GET

# **Resource URI**

/api/config/v1/notifications/alerts/:name

#### **Requires OAuth**

N

#### **Parameters**

#### **Table 26: Parameter Details**

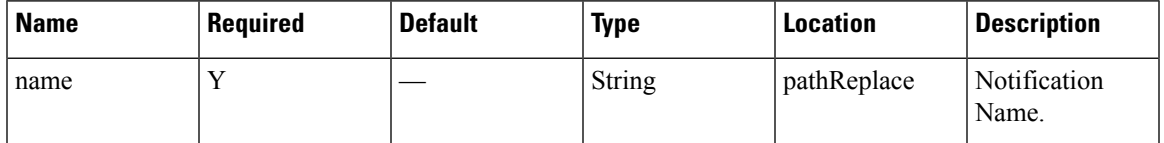

# **Content Type**

# **PUT: System Alert Subscription**

# **Description**

This API allows you to add a system alert subscription.

## **HTTP Method**

PUT

# **Resource URI**

/api/config/v1/notifications/alert

#### **Requires OAuth**

N

#### **Parameters**

#### **Table 27: Parameter Details**

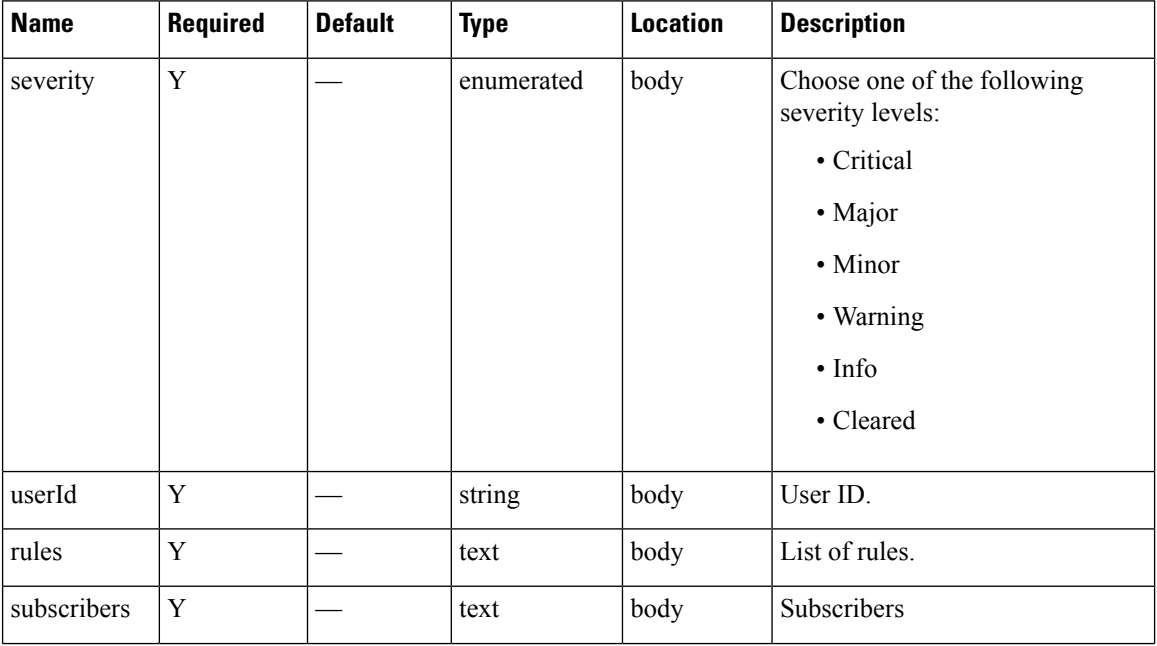

I

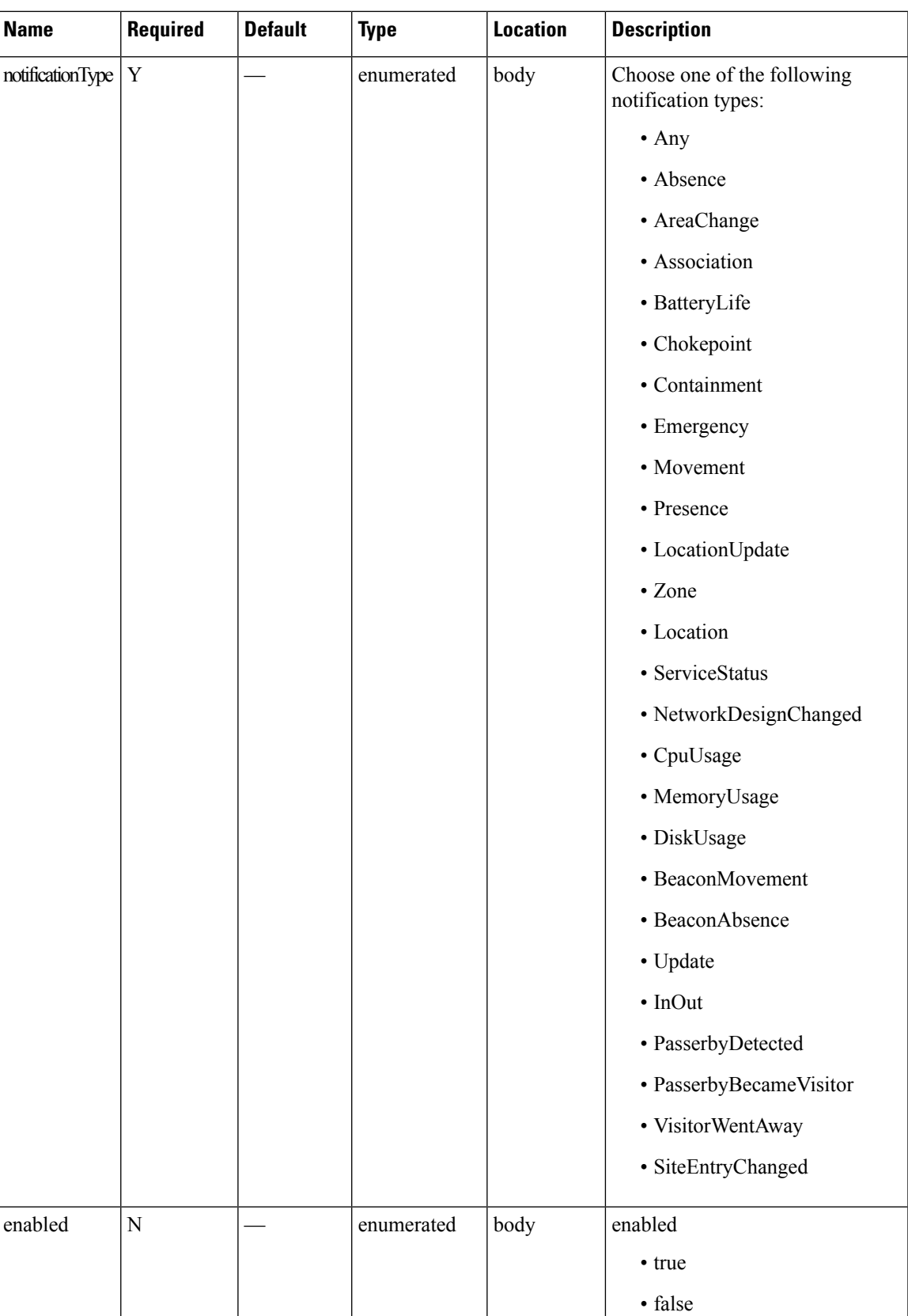

I

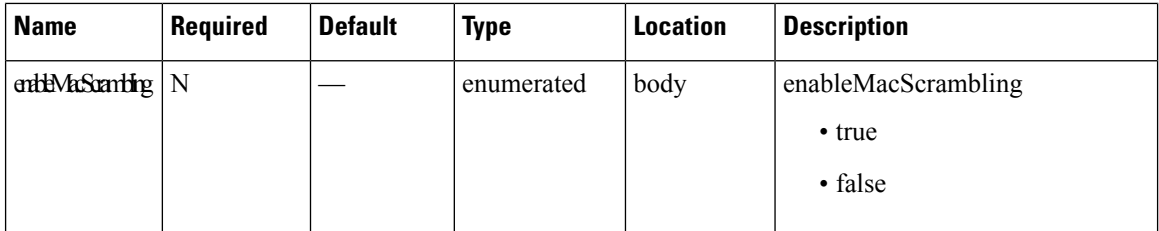

# **Content Type**

# **DELETE: Notification Alert Subscription**

# **Description**

This API allows you to delete a system alert notification subscription.

# **HTTP Method**

DELETE

# **Resource URI**

/api/config/v1/notifications/alerts/:name

#### **Requires OAuth**

N

#### **Parameters**

#### **Table 28: Parameter Details**

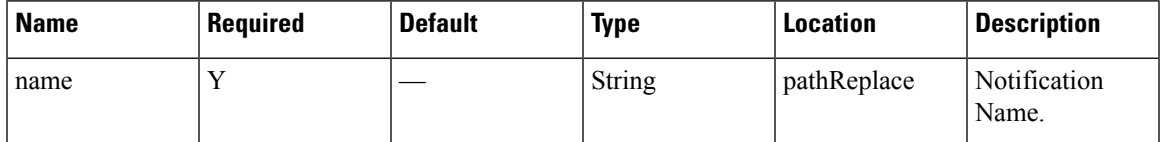

# **Content Type**

# **POST: Change Status of Notification by Name**

# **Description**

This API enable/disable a notification subscription by name.

#### **HTTP Method**

POST

### **Resource URI**

/api/config/v1/notifications/:name/:action

#### **Requires OAuth**

N

#### **Parameters**

#### **Table 29: Parameter Details**

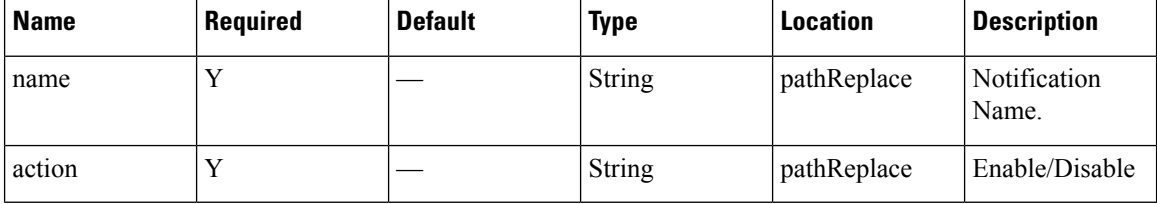

### **Content Type**

# **GET: Unique Alerts by Time Interval**

# **Description**

This API returns a list of unique alerts by time interval.

## **HTTP Method**

GET

# **Resource URI**

/api/config/v1/history/alerts/unique

#### **Requires Basic Auth**

N

#### **Parameters**

#### **Table 30: Parameter Details**

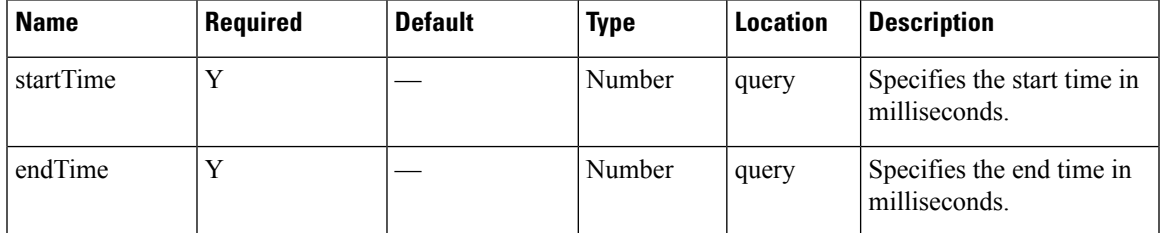

# **Content Type**

application/json

#### **Table 31: API History**

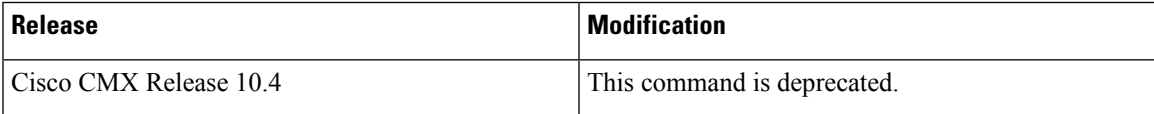

# **GET: Alert by Time Interval**

# **Description**

This API returns a list of alerts by time interval.

### **HTTP Method**

**GET** 

# **Resource URI**

/api/config/v1/history/alerts

#### **Requires OAuth**

N

#### **Parameters**

#### **Table 32: Parameter Details**

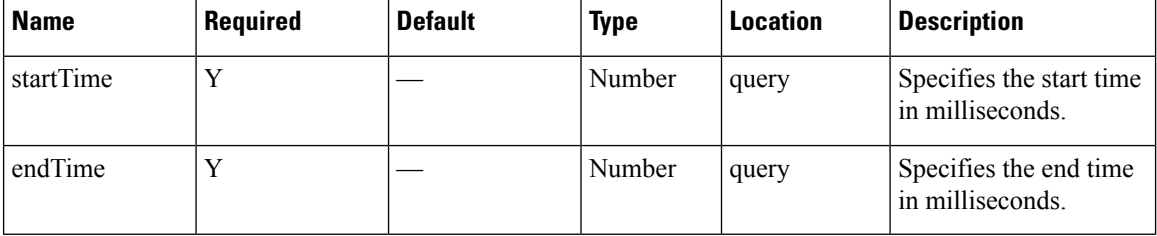

# **Content Type**

# **GET: Alerts by Time Interval and Hashkey**

# **Description**

This API returns a list of alerts by time interval and hashkey.

# **HTTP Method**

GET

### **Resource URI**

/api/config/v1/history/alerts/:key

#### **Requires Basic Auth**

N

#### **Parameters**

#### **Table 33: Parameter Details**

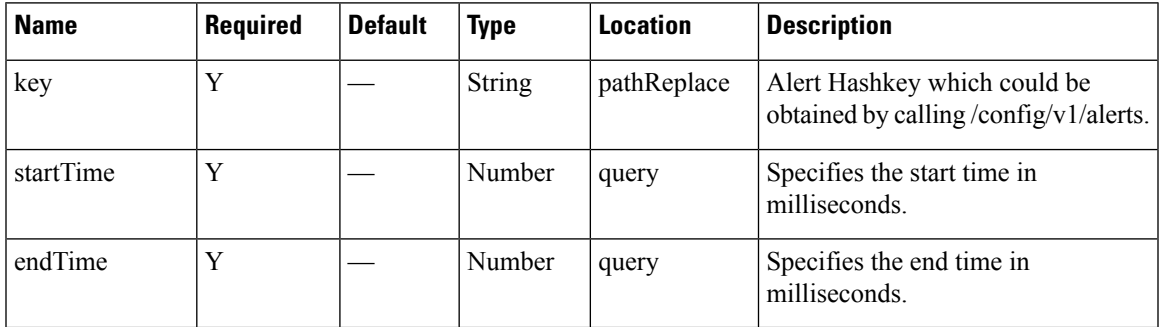

# **Content Type**

application/json

#### **Table 34: API History**

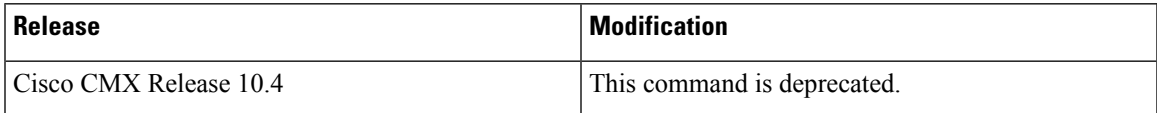

# **GET: Total Alerts Created for a Given Alert Key**

# **Description**

This API returns number of alerts for a given alert key.

### **HTTP Method**

GET

# **Resource URI**

/api/config/v1/history/alert/count/:key

#### **Requires Basic Auth**

N

#### **Parameters**

**Table 35: Parameter Details**

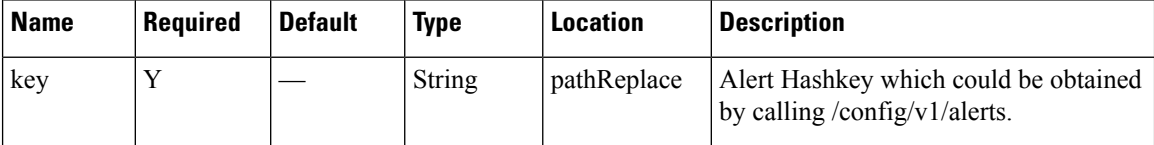

#### **Content Type**

application/json

### **Table 36: API History**

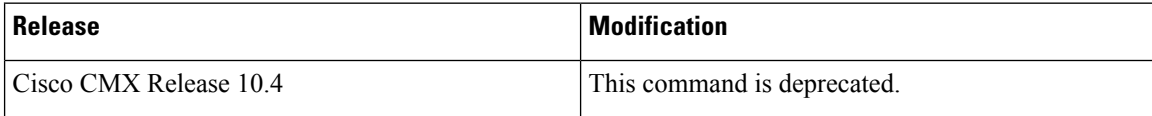

 $\overline{\phantom{a}}$ 

# **GET: All APs**

# **Description**

This API returns all APs.

# **HTTP Method**

**GET** 

# **Resource URI**

/api/config/v1/aps

# **Requires OAuth**

N

# **Parameters**

None.

### **Content Type**

# **GET: Access Point by MAC Address**

# **Description**

This API returns access point by given ap MAC address.

# **HTTP Method**

GET

# **Resource URI**

/api/config/v1/aps/:mac

#### **Requires OAuth**

N

#### **Parameters**

#### **Table 37: Parameter Details**

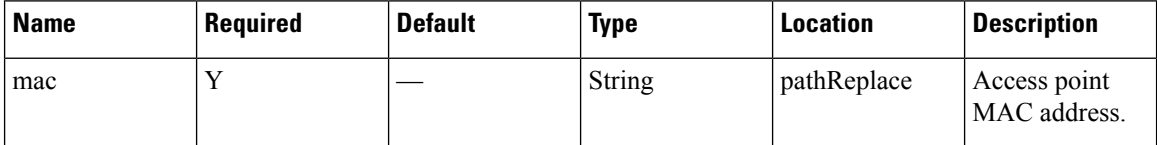

# **Content Type**

# **GET: Settings for a Given User**

# **Description**

This API retrieves settings for a given user.

# **HTTP Method**

GET

# **Resource URI**

/api/config/v1/user/preferences/:userid/:component/:key

#### **Requires OAuth**

N

#### **Parameters**

#### **Table 38: Parameter Details**

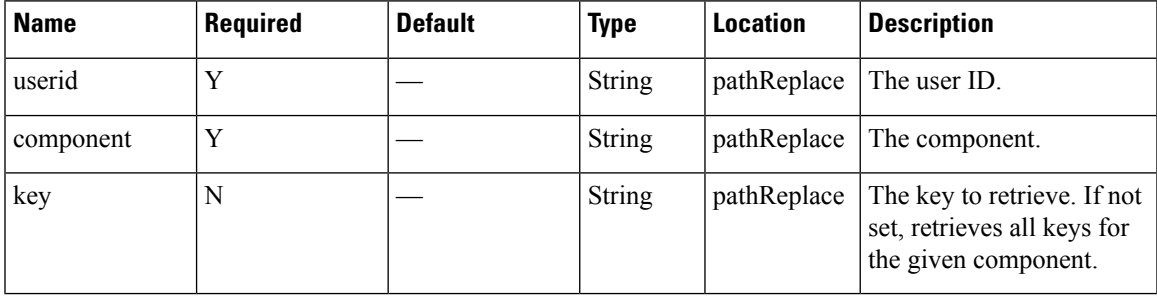

# **Content Type**

# **PUT: Setting for a Given User**

# **Description**

This API stores the settings of a given user.

### **HTTP Method**

PUT

# **Resource URI**

/api/config/v1/user/preferences/:userid/:component/:key

#### **Requires OAuth**

N

#### **Parameters**

#### **Table 39: Parameter Details**

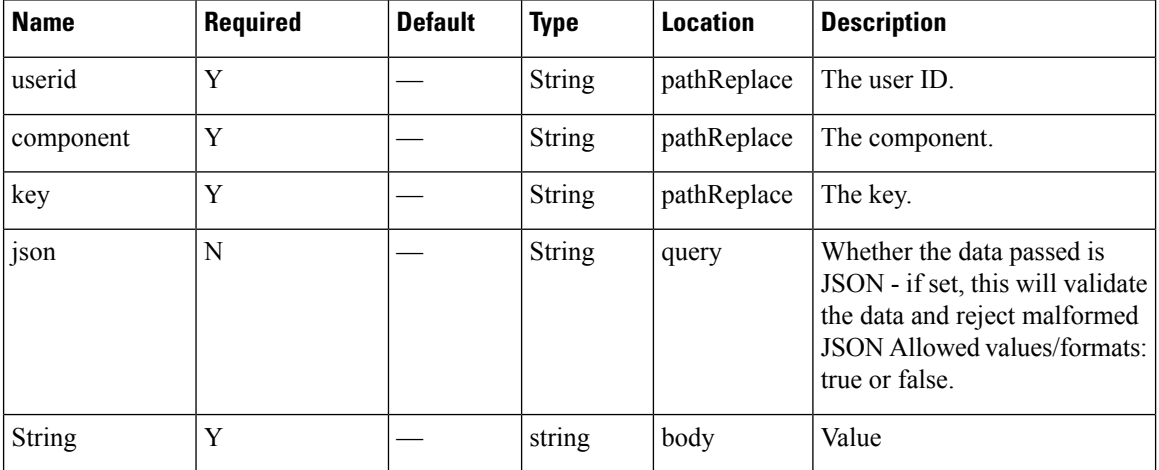

# **Content Type**

# **GET: All Cisco WLC Controllers**

# **Description**

This API provides a list of all Cisco WLC Controllers.

# **HTTP Method**

**GET** 

# **Resource URI**

/api/config/v1/controllers

#### **Requires OAuth**

N

#### **Parameters**

None.

# **Content Type**

# **GET: Get Cisco WLC Controllers by IP address**

### **Description**

This API returns a controller given an IP address.

#### **HTTP Method**

GET

# **Resource URI**

/api/config/v1/controllers/:ipAddress

#### **Requires OAuth**

N

#### **Parameters**

#### **Table 40: Parameter Details**

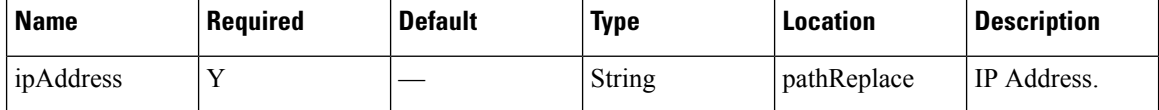

#### **Content Type**

application/json

#### **Sample Output**

http://10.68.40.131/api/config/v1/controllers/10.68.40.124

```
{"name":null,"ipAddress":"10.68.40.124","readOnlyComm":null,"writeComm":
"iuBXuWikK4nfq52YKODcUg==","snmpVersion":1,"version":"8.1.131","userName":"admin",
"authType":0,"authPassword":null,"privType":0,"privPassword":null,"macAddress":null,
"sysUpTime":0,"unauthenticatedConnection":false,"applicableServices":[0],"aesUId":
1448982516930, "objectVersion":0, "tagNotificationInterval":0, "wlanConfigList":[],
"deviceVersion":null,"type":"WLC","enablePassword":null,"peerMode":false,"members":
null}
```
# **PUT: Controller**

## **Description**

This API allows you to add a controller.

## **HTTP Method**

PUT

## **Resource URI**

/api/config/v1/controllers

## **Requires OAuth**

N

#### **Parameters**

## **Table 41: Parameter Details**

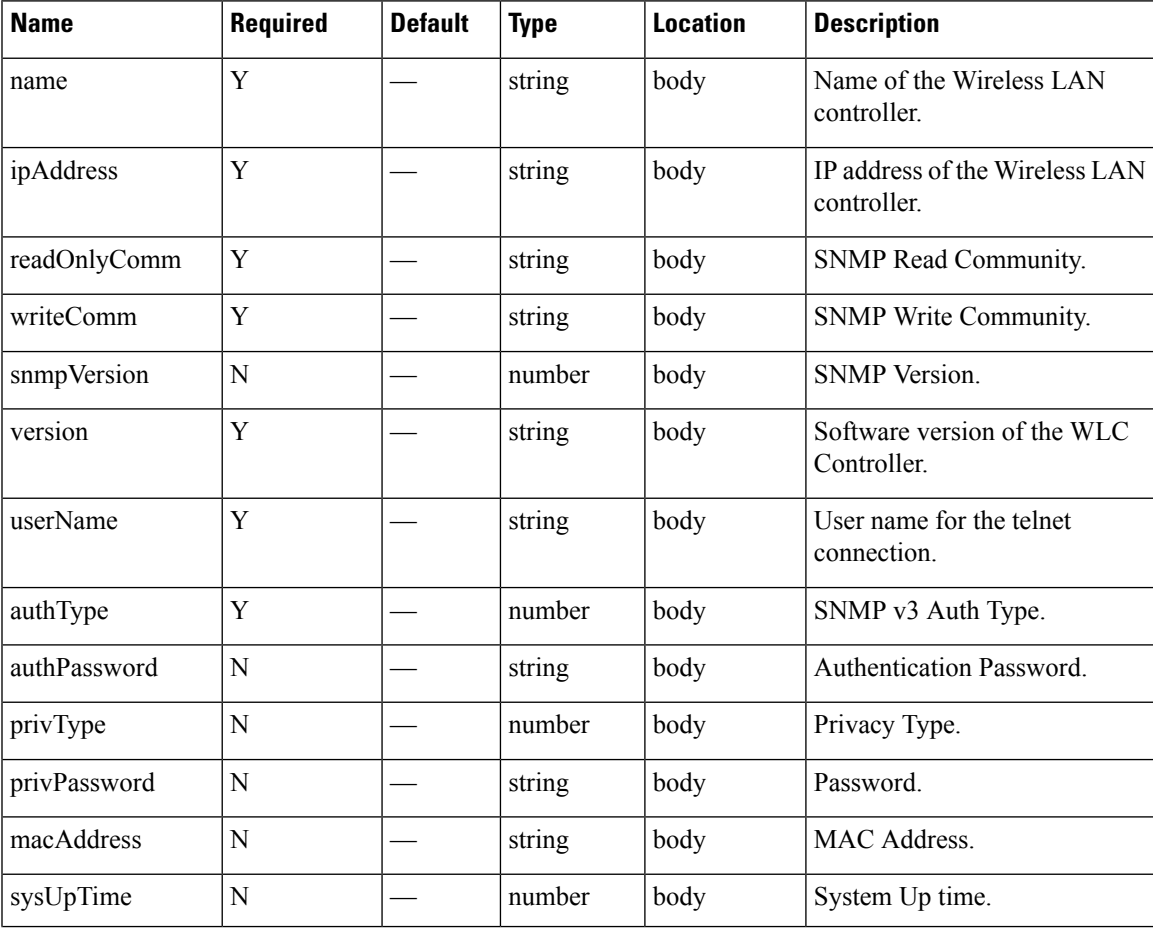

I

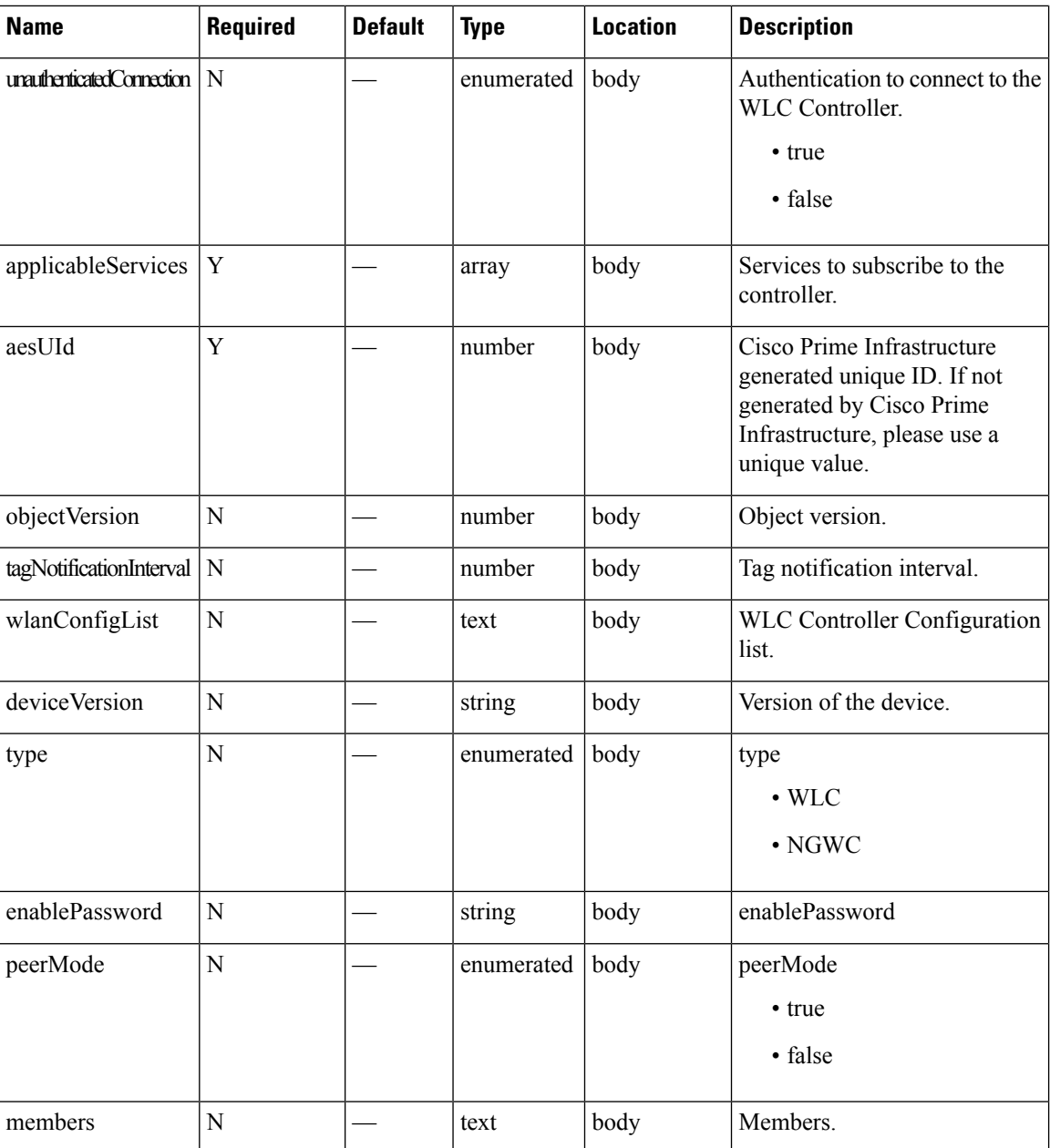

## **Content Type**

# **DELETE: All opt-out Devices**

## **Description**

This API allows to delete ALL opt-out devices from opt-out service.

## **HTTP Method**

DELETE

## **Resource URI**

/api/configuration/v1/optout/devices/all

### **Requires OAuth**

N

#### **Parameters**

None.

### **Content Type**

# **GET: List of Opt-out Devices Within a Date Range**

## **Description**

This API return a full list of opt-out devices within a date range.

#### **HTTP Method**

GET

## **Resource URI**

/api/configuration/v1/optout/devices

### **Requires OAuth**

N

#### **Parameters**

#### **Table 42: Parameter Details**

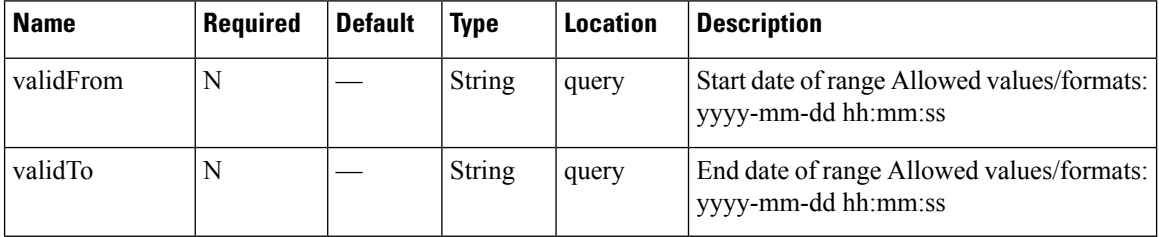

## **Content Type**

# **GET: Count of opt-out Devices**

## **Description**

This API return a count of opt-out devices.

## **HTTP Method**

GET

## **Resource URI**

/api/configuration/v1/optout/count

### **Requires OAuth**

N

#### **Parameters**

None.

## **Content Type**

application/json

## **Sample Output**

{"Opt-out Device count":0}

# **DELETE: Opt-out Devices Within a Date Range**

## **Description**

This API deletes opt-out devices.

## **HTTP Method**

DELETE

### **Resource URI**

/api/configuration/v1/optout/devices/date

### **Requires OAuth**

N

#### **Parameters**

#### **Table 43: Parameter Details**

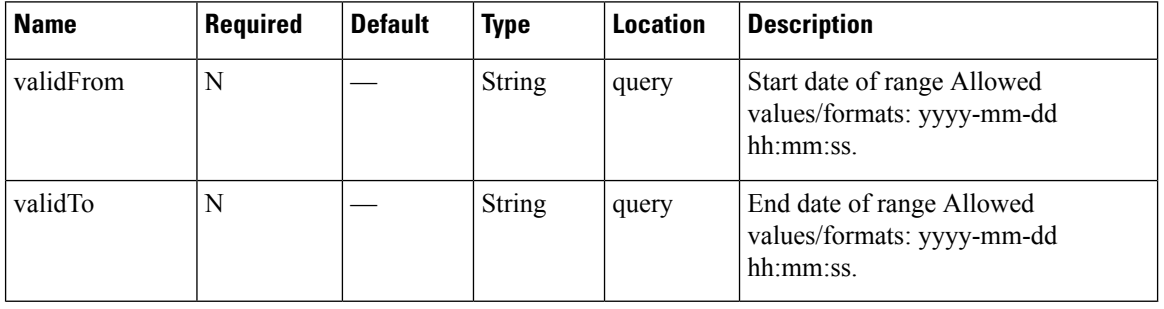

## **Content Type**

## **GET: List of Children Superzone IDs of a Heterarchy Element**

## **Description**

The call retrieves children superzone IDs of a heterarchy element and, under them, the AES IDs of the nested children floors. The element isidentified by the path of the API call (either the full path or the id of the elementsee Add/Update zones or tags for details on obtaining the element id).

#### **HTTP Method**

**GET** 

#### **Resource URI**

/api/config/v1/heterarchy/:pathSegments/childrenfloors

### **Requires Basic Auth**

N

#### **Parameters**

#### **Table 44: Parameter Details**

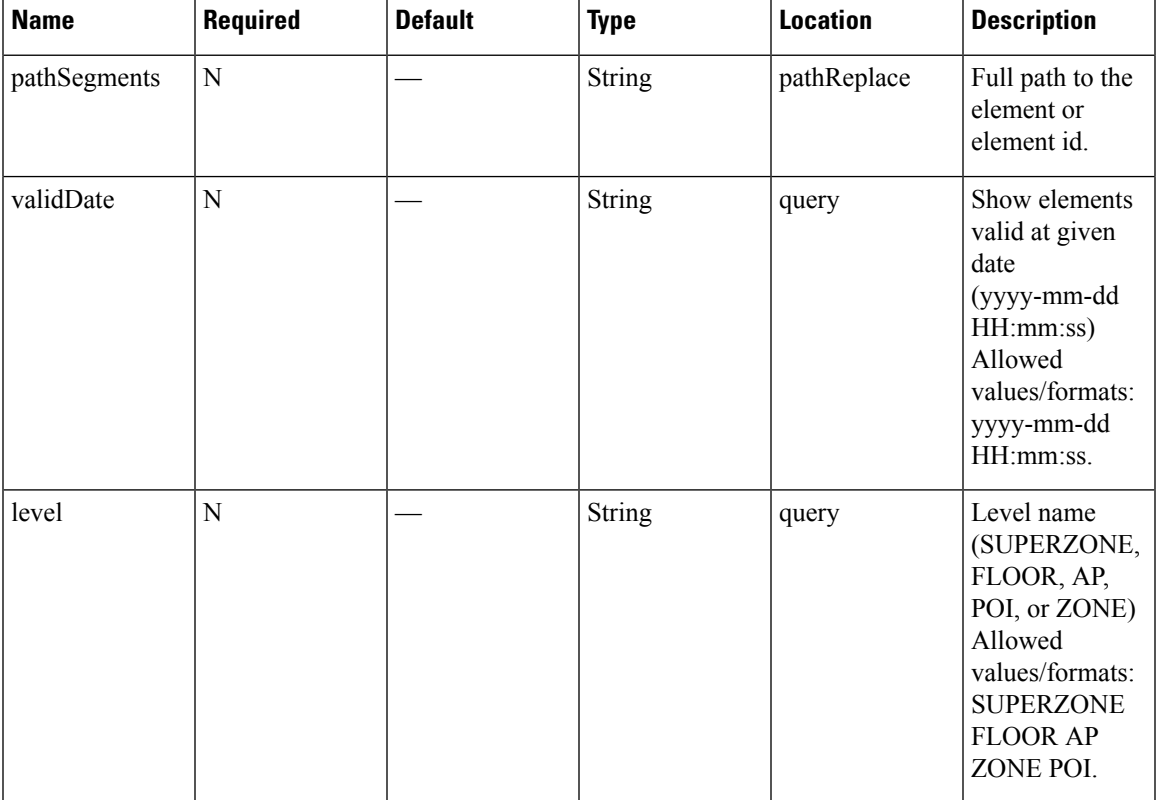

## **Content Type**

application/json

## **API History**

**Table 45: API History**

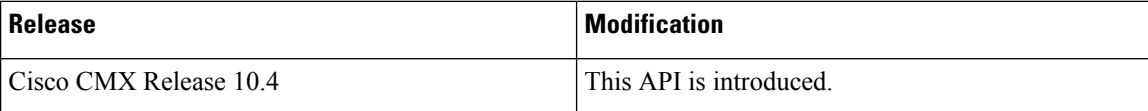

## **GET: Children Superzone IDs of Hiterarchy Element**

### **Description**

The call retrieves children superzone IDs of an heterarchy element and, under them, the counts of all the nested children elements. The element is identified by the path of the API call (either the full path or the ID of the element- see Add/Update zones or tags for details on obtaining the element id). Specifying a level retrieves only children of that level.

#### **HTTP Method**

**GET** 

#### **Resource URI**

/api/config/v1/heterarchy/:pathSegments/childrencounts

### **Requires Basic Auth**

N

#### **Parameters**

**Table 46: Parameter Details**

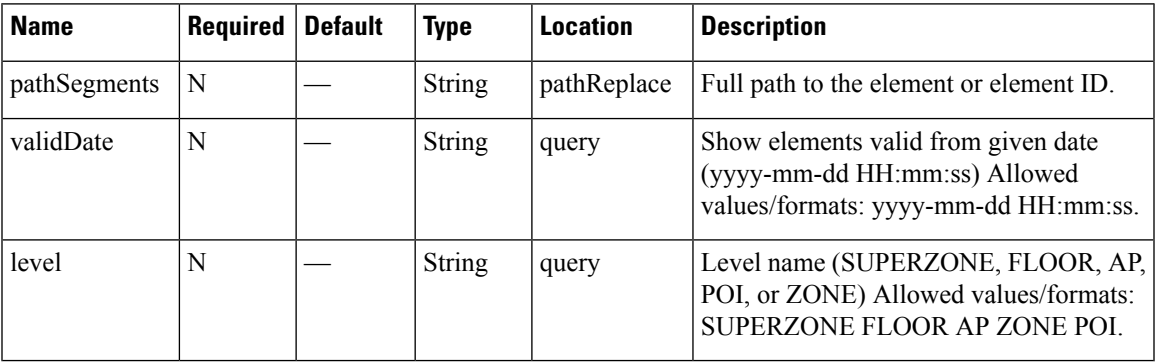

### **Content Type**

application/json

#### **API History**

#### **Table 47: API History**

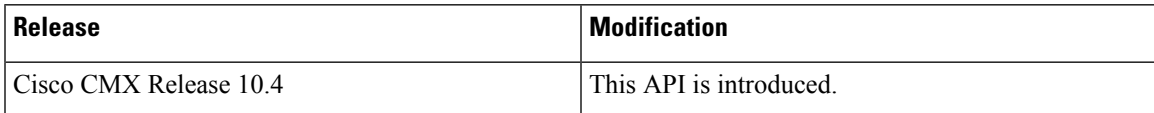

# **GET: Gets the System Time**

## **Description**

#### **HTTP Method**

GET

## **Resource URI**

/api/config/v1/system/time

#### **Requires OAuth**

N

## **Parameters**

None.

{

}

## **Content Type**

application/json

### **Sample Output (JSON)**

```
"ISO8601Utils": "2017-12-18T08:56:16Z",
"timeZoneOffset": -28800000,
"serverTimeUTC": 1513587376429,
"serverTime": "Mon Dec 18 00:56:16 PST 2017",
"timeZone": "Pacific Standard Time"
```
# **DELETE: Removes all registered zones**

## **Description**

This API removes all registered zones.

## **HTTP Method**

DELETE

## **Resource URI**

/api/config/v1/zoneCountParams/:clusterId

### **Requires Basic Auth**

N

#### **Parameters**

### **Table 48: Parameter Details**

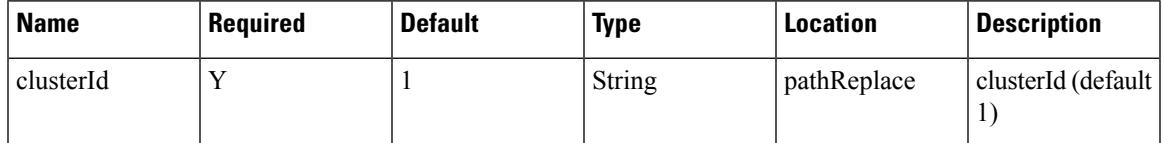

## **Content Type**

## **GET: Returns All Registered Zones**

### **Description**

This API returns details of all registered zones.

#### **HTTP Method**

GET

### **Resource URI**

/api/config/v1/zoneCountParams/:clusterId

#### **Requires OAuth**

N

#### **Parameters**

**Table 49: Parameter Details**

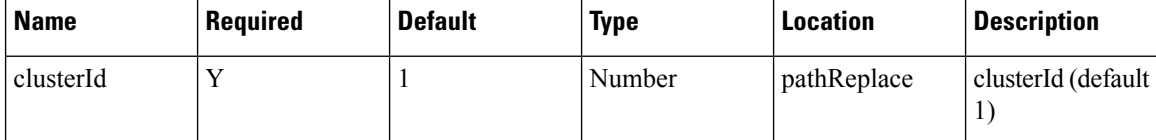

#### **Content Type**

application/json

**Usage Guidelines** http://<cmx-ip-address>/api/config/v1/zoneCountParams/<cluster-id> For Example: http://10.0.0.1/api/config/v1/zoneCountParams/1

#### **Sample Output**

```
{
name: "ZoneCountParams",
zoneHierarchy: [
"Simulator-2201-Campus0/Building2/Floor2/Zone2",
"Simulator-2201-Campus0/Building4/Floor4/Zone4",
"Simulator-2201-Campus0/Building7/Floor2/Zone3"
\frac{1}{2},
zoneIds: [ ],
zoneDetails: [
{
id: 65811,
hierarchy: "Simulator-2201-Campus0/Building2/Floor2/Zone2",
name: "Zone2",
active: true
},
{
id: 66475,
```

```
hierarchy: "Simulator-2201-Campus0/Building4/Floor4/Zone4",
name: "Zone4",
active: true
},
{
id: 67192,
hierarchy: "Simulator-2201-Campus0/Building7/Floor2/Zone3",
name: "Zone3",
active: true
}
],
totalZones: 3,
debug: false
}
```
# **POST: Add New Zone**

## **Description**

This API adds a zone to the existing list of zones. For all hierarchies, system tries to find them in the heterarchy and if the match is successful we have an ID for every zone specified. When the zone is not found, we drop that zone from the configuration.

#### **HTTP Method**

POST

#### **Resource URI**

/api/config/v1/zoneCountParams/:clusterId

### **Requires OAuth**

N

#### **Parameters**

**Table 50: Parameter Details**

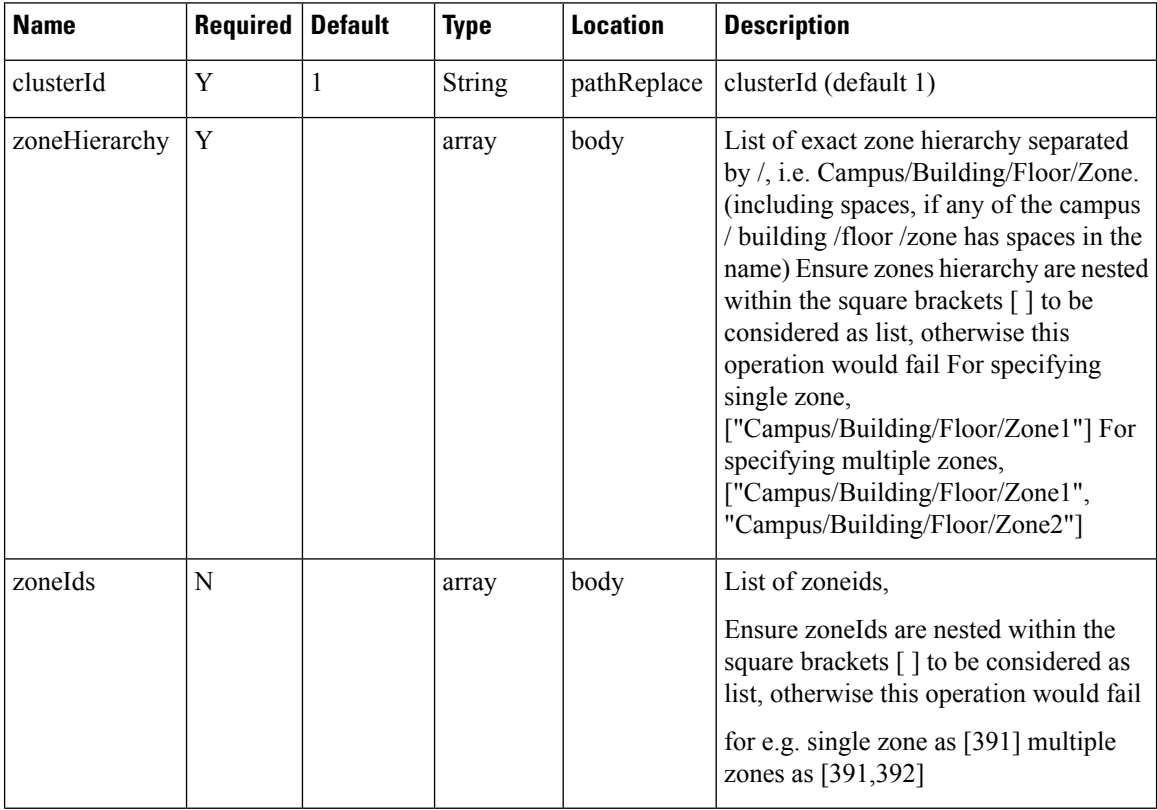

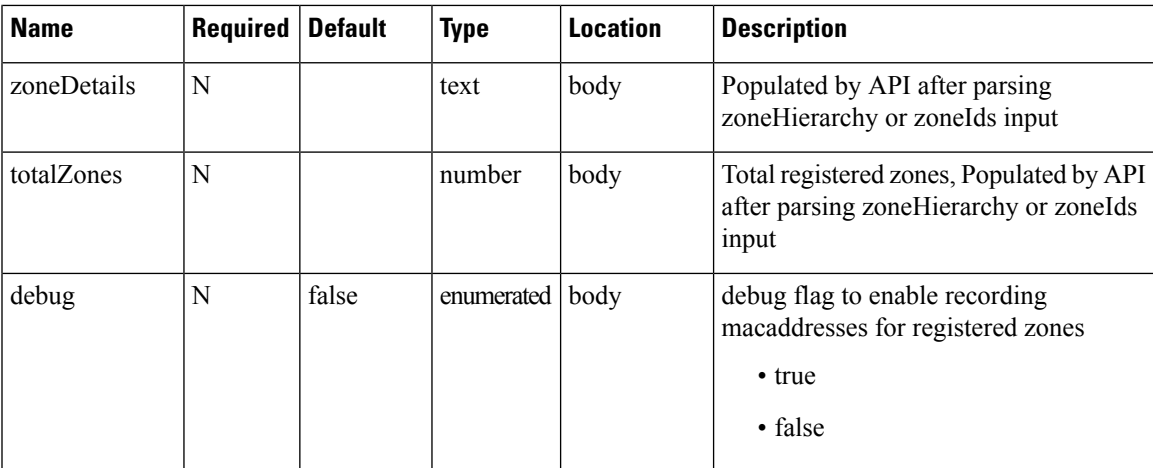

## **Content Type**

application/json

### **Sample Input (JSON)**

```
{
"name": "ZoneCountParams",
"zoneHierarchy": ["Nortech Campus/Nortech Building/Security Floor/zone1",
"Nortech Campus/Nortech Building/Security Floor/zone2",
"System Campus/SJC-24/3rd Floor/Zone_2",
"System Campus/SJC-24/3rd Floor/Zone_1"
\bar{1}}
```
# **PUT: Add (Overwrite) New Zone**

## **Description**

This API is similar to the POST: Add New Zone API, but replaces rather than appends the new zone(s) to the resigtered zone(s) list.

### **HTTP Method**

PUT

## **Resource URI**

/api/config/v1/zoneCountParams/:clusterId

### **Requires Basic Auth**

N

#### **Parameters**

**Table 51: Parameter Details**

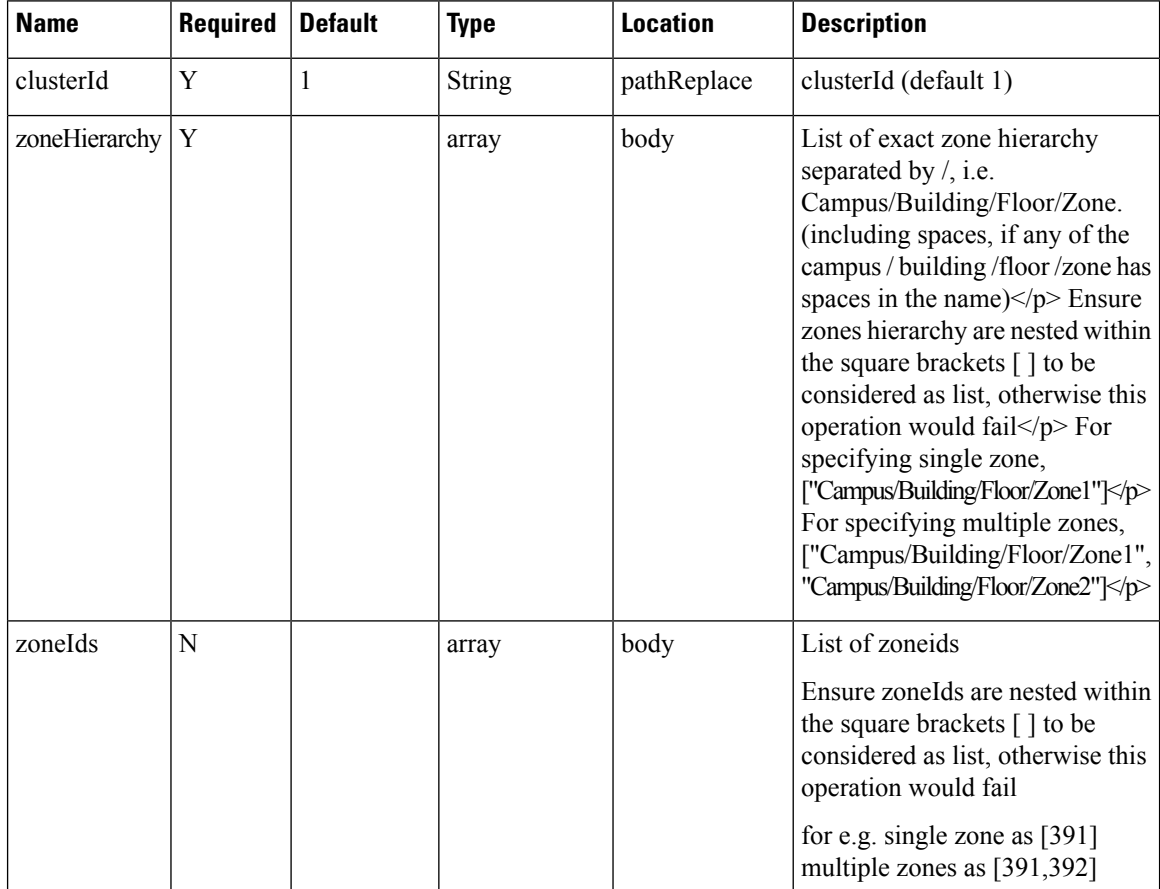

#### **Configuration**

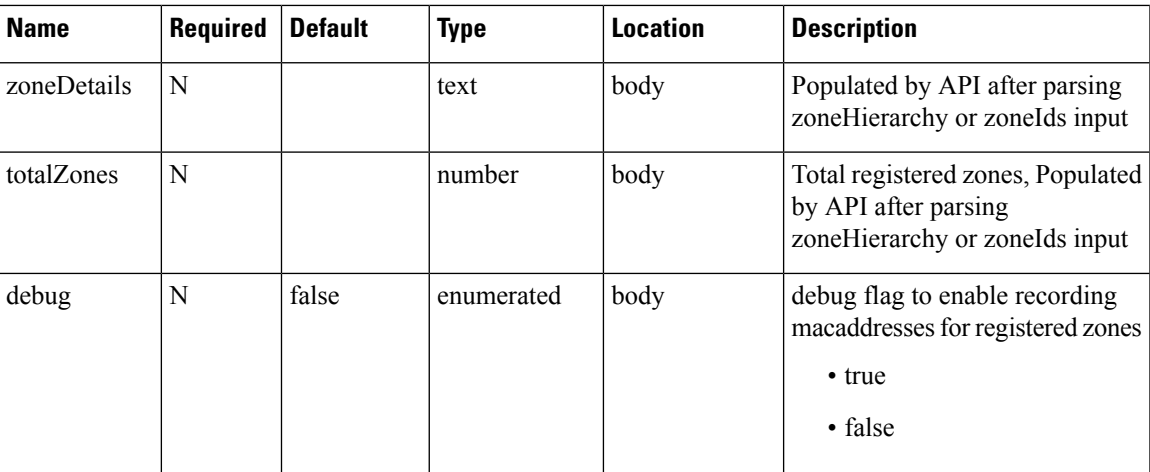

## **Content Type**

application/json

## **API History**

### **Table 52: API History**

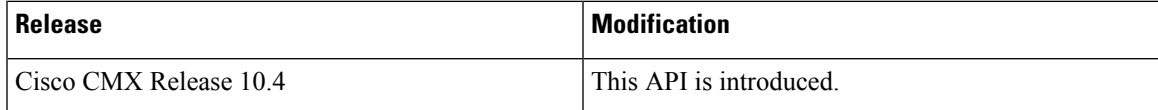

# **GET:Get All Subscriptions**

## **Description**

This API returns all subscriptions.

#### **HTTP Method**

GET

## **Resource URI**

/config/v1/partnerStreamNotification

### **Requires OAuth**

N

#### **Parameters**

None

{

}

## **Content Type**

application/json

## **Sample Output**

```
"name": null,
"subs": {
  "abc2": {
    "name": "abc2",
    "host": "127.0.0.1",
    "port": 8001,
    "enabled": false
  }
},
"lastActedSubs": [
  {
    "name": "abc2",
    "host": "127.0.0.1",
    "port": 8001,
    "enabled": false
  }
]
```
## **POST: Add or Update Subscriptions**

## **Description**

This API adds new or updates existing subscriptions. Subscriptions can not share a name. Their destinations (host+port combination) must be unique. You can have a maximum of five subscriptions (including disabled subscriptions).

#### **HTTP Method**

POST

#### **Resource URI**

/api/config/v1/partnerStreamNotification

### **Requires OAuth**

N

## **Content Type**

application/json

### **Sample Input**

{"name":"abc2","host":"127.0.0.1","port":8001,"enabled":false}

#### **Sample Output**

Output is successful if the response code is 200.

# **DELETE: Delete All Subscriptions**

## **Description**

This API deletes a subscription.

## **HTTP Method**

DELETE

### **Resource URI**

/api/config/v1/partnerStreamNotification

### **Requires OAuth**

N

#### **Parameters**

None

### **Content Type**

application/json

## **Sample Input**

{"name":"abc2"}

### **Sample Output**

Output is successful if the response code is 200.

# **GET: Get Floors Managed by Controller**

## **Description**

This API gets a list of floors managed by Cisco WLC Controller.

## **HTTP Method**

GET

## **Resource URI**

/config/v1/controllers/:ipAddress/floor

### **Requires OAuth**

N

### **Parameters**

None

## **Content Type**

application/json

## **Sample Output**

I